# БЕРІК ЖУСШОВ

romingtol

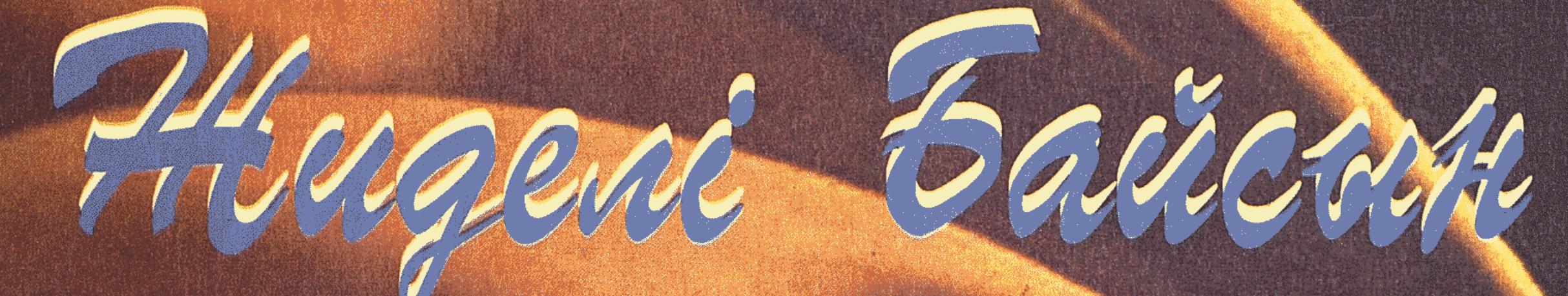

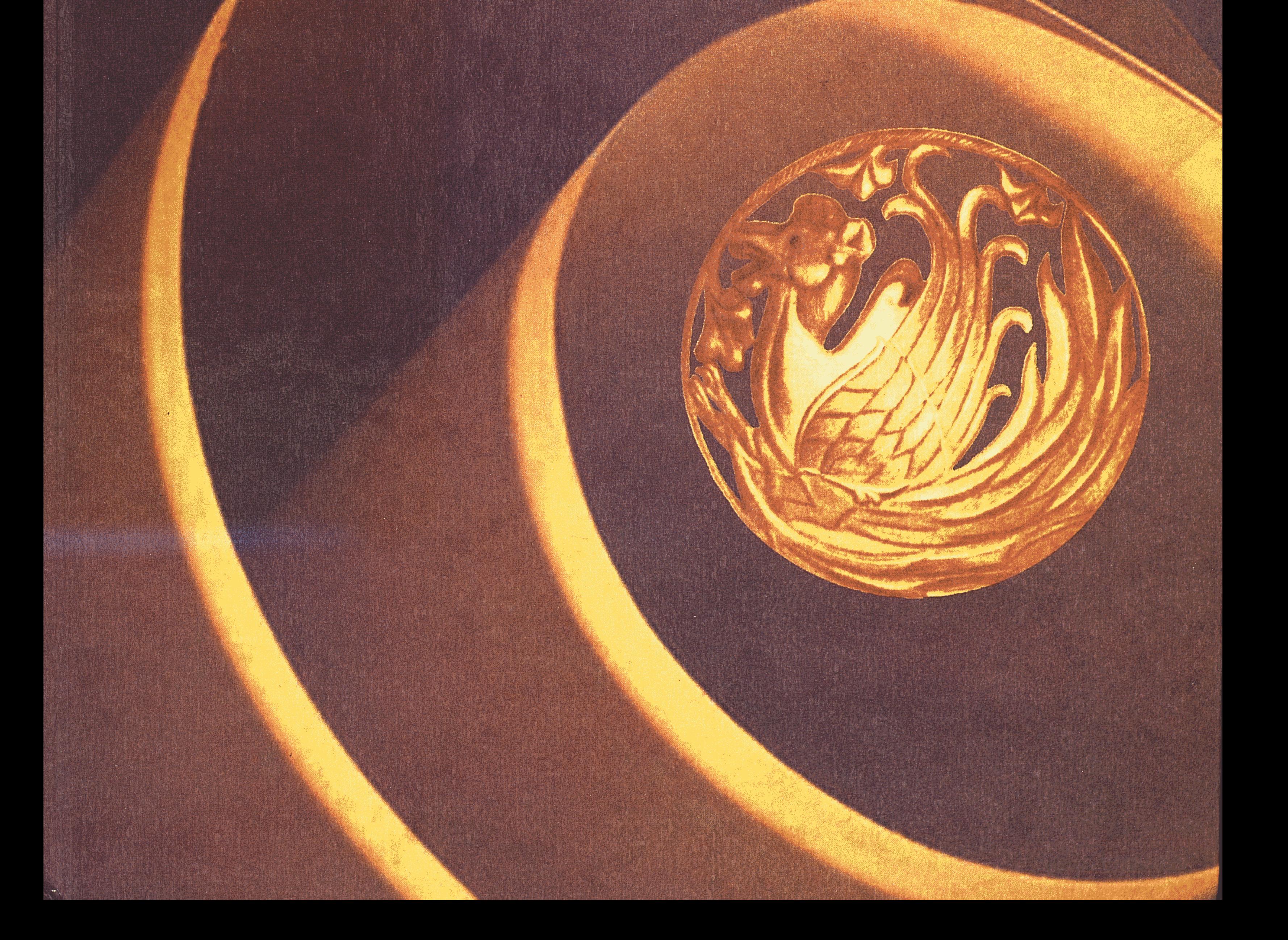

Қазақстан Республикасының Білім және Ғылым Министрлігі

Ұлттық Ғылым Академиясы М.О.Әуезов атындағы Эдебиет және өнер институты

## **BEPIK XYCIIIOB**

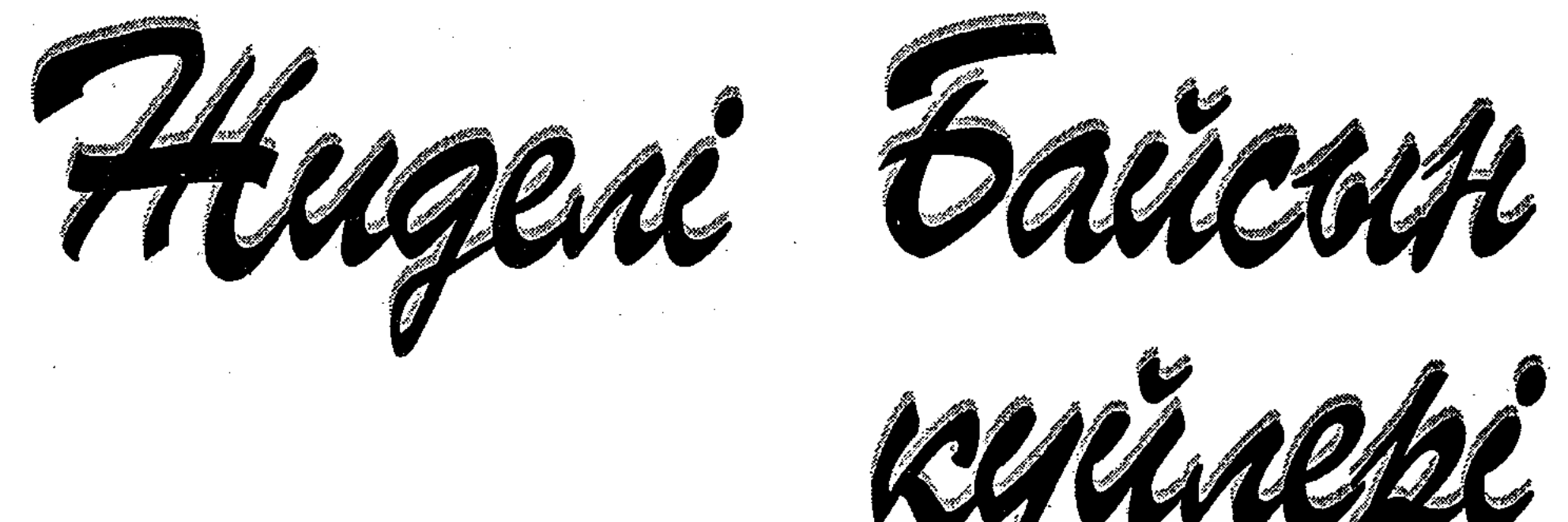

Оку кұралы

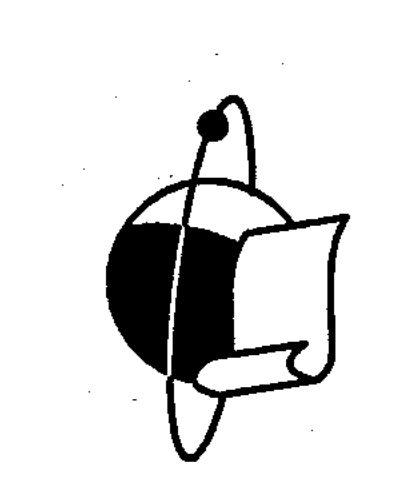

Алматы « $F$ ылым» 2000 **SBK 85.956.8** 

**K 90** 

М.О.Әуезов атындағы Әдебиет және өнер институтының ғылыми кеңесінің шешімімен баспаға ұсынылды

Редакция алкасы:

З. Ахметов, Р. Бердібай, С. Қирабаев, С. Қасқабасов, З. Қоспақов, Ш. Ыбыраев, Б. Абылқасымов.

Жауапты шығарушы

филология ғылымдарының докторы, профессор Ш. Ыбыраев.

#### Пікір жазғандар:

филология ғылымдарының докторы, профессор О.Ә.Нурмағамбетова,

өнертану ғылымдарының докторы, профессор Б.И. Карақұлов,

филология ғылымдарының докторы, профессор А.С.Сейдімбек.

Жусіпов Б.

Жиделі Байсын күйлері: Оқу құралы. - Алматы: «Ғылым», 2000. **K** 90  $-288$  бет.

ISBN 9965-01-632-1

Бұл кітапта Сыр бойы күйшілік мектептерінің өкілдері жан-жақты сөз етіледі. Еңбек Сыр бойы күйшілерінің зерттелусіз тың шығармашылық ғұмырын жеке-дара сөз етіп отырған тұңғыш дүние. Баспа бетін көріп отырған тың шығармалар, алғаш рет ғылыми айналымға түскен түрлі аңыз-әңгімелер жүйесі мен зерттеушінің өзіндік пайымдаулары оқырман жүрегіне жол табары сөзсіз.

Кунды кітап музыка мамандарына, фольклортанушылар мен әдебиетшілерге және қазақ өнерін қадірлейтін қалың оқырманға арналады.

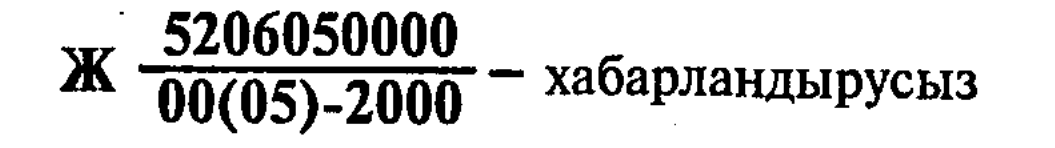

**ББК 85.956.8** 

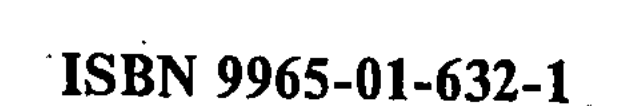

 $\frac{1}{2}$  .

© Жусіпов Б., 2000. © «Ғылым» баспасы, 2000.

#### ЕҢБЕКТІҢ СЫРТҚЫ МҰҚАБАСЫНЫҢ МӘН-МАҒЫНАСЫ ХАҚЫНДА

en regionalismo de la constitución de la constitución de la constitución de la constitución de la constitución

a se provincia de la constitución de la constitución de la constitución de la constitución de la constitución

Еңбегіміз өткенді тірілтіп, өшкенді жандыру ниетінде болғандықтан, оның сыртқы безендірілуіне де ерекше көңіл аудардық. Мұқабаның сыртында басталған орай оның соңғы бетінде аударыла жалғасып, мәңгі өлмес тіршіліктің сипатын ишаралайды. Орай жазыла келе жазды, қысыла келе қысты бейнелеп, демалып тұрған жылдар тізбегін меңзейді. Қос орайдың ортадағы мәтін арқылы үзілуі сол мәтінді оқып шыққан, оны түсініп көкірегіне тоқыған кезде ғана толық Қос Орай пайда болатындығын бейнелейді. Жазылып бара жатқан орай - өткен заман, орайдың қысылып, жинақталуы - оны түсінуге тырысқан осы заман.

Мұндағы қанатты түйелер - Желмая образы. Қанатты түйе Желмаяның суреті ортағасырлық иконографиядан алынды. Ол - мезгілге мініп сәулетті келешек іздеген ата-бабаларымыздың жарқын келбеті. Қорқыт баба, Асанқайғы сынды әннен құйын тұрғызып, жырдан көш жөнелткен бірегей дүлдүлдердің символы. Осы композицияны жарқын болашақ орнатуға бет алған тәуелсіз мемлекетіміздің ниетіне, «Екі дүние есігі» атанған Түркістан қаласының 1500 жылдық мерейлі мерекесіне арнаймын.

TE EN LA COMPOSICIÓN DE LA CONTENTACIÓN DE LA CONTENTACIÓN DE LA CONTENTACIÓN DE LA  $A$ emop. and the contract of the contract of the contract of the contract of the contract of the contract of the contract of ment a chiama ensi nome complete deservo nontinenas mentale nonte neces Ho high to higher the monitor who haller and the last the last the rest of the DES NACH DIES WORDEN DIE GEBEN DIE STELLE SO DER DER STELLEN DER STELLE DER STELLE LANAYAY GEREN Y SART LEJMENE ARE TIMOTOG TOVA, METADIA BETHET NYA HOREO station presented a billion signal lights and decays will have yt MARION ROLL STORE MONTERNO SHOWSKITH NATIONAL ROLL NORTH WALL North Read Antonio Northern Control of Control (1989) and Northern Holmes statistical for the construction of the statistical construction of the statistical OWNER CONSULTING ACTIVITY TO AREA PROPERTY ON ANOTHING -quand Hog debt rel Anithornical Goodnam APCL. homelid one Hanneva ne. Allquia faintare

Берік Жүсіпов - 1970 жылы туған. 1995 жылы Құрманғазы атындағы Алматы консерваториясы, Ұлт аспаптар факультетін (Халық әні кафедрасы) бітірген. 1999 жылы академик Р.Бердібайдың жетекшілігімен фольклортану мамандығы бойынша «Сыр бойының жыраулық-жыршылық дәстүрі» деген тақырыпта кандидаттық диссертация қорғады. Б.Жүсіпов бірнеше ғылыми-көпшілік, оқу-методикалық еңбектердің авторы. Қазақтың көне жыраулық-жыршылық өнерінің өкілі, бірегей орындаушы.

**MERCIAN MARKET MERCINAL CALL INVESTS** 

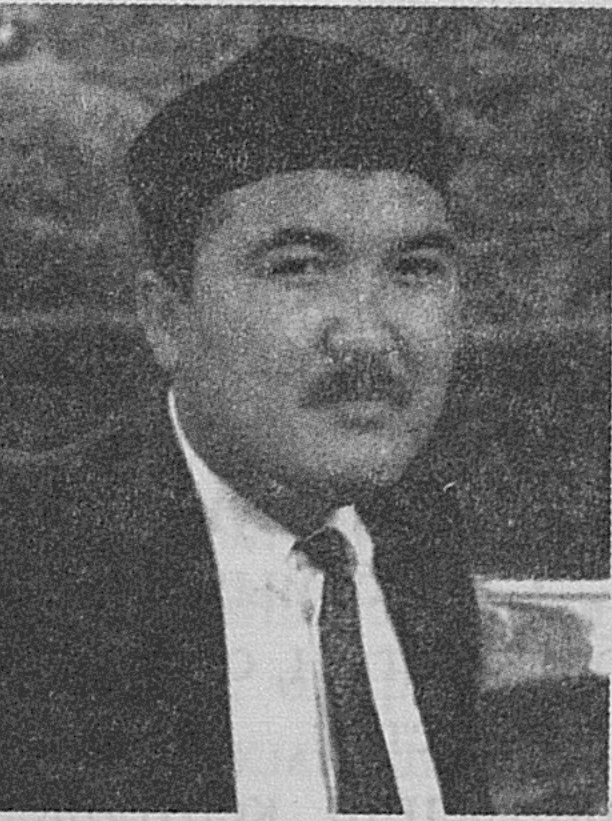

#### АЛҒЫ СӨЗ

Казақтың рухани мәдениеті - шытырман тарих қойнауында, ерекше ахуал үстінде туып қалыптасқан мәдениет. Түрік нәсілінің қыпшақ әулетінен тарайтын жауынгер халық өзін-өзі қазақ атап, азаматтық тарихының алғашқы бетін ашқаннан бастап ел үшін, жер үшін, байырғы ұлттық намыс пен ар-ождан үшін, бостандық үшін тынымсыз күрес үстінде болды. Сол себепті қазақтың рухани мәдениетінде ешбір мәдениетке ұқсамайтын ерекше сипат қалыптасты. Ән-күй, жыр-дастандар сияқты көне күндерден жеткен қасиетті жәдігерлер бізге осыны паш етеді.

Казақтың рухани дүниелеріне зер сала қарағанда, олардың кейбір зерттеушілердің айтқанындай «аттың жалы, түйенің қомында туған» мәдениет үлгілері емес, керісінше үлкен тарихты, нақты халықтың дүниетанымын айна-қатесіз суреттейтін кемел өрнек екеніне көзіңіз жетеді.

Міне, осы мындаған жылдар бойы сайын сахара төсінде дүбірлі

дәурен сүрген бабаларымыздан қалған қисапсыз рухани мұраның үлкен бір саласы - Сыр бойының күйшілік дәстүрі.

Екі жағасына кезек ұрып жорғадай тайпала аққан, нәрлі суымен егіншіге де, малшыға да құт болған кәрі Сыр-ана өзінің ұзақ ғұмырында не көрмеді? Неше жұрттың ендей көшіп салтанат құрғанын да, неше жұрттың абат өлкеге таласқан қиян-кескі шайқастарын да қөрді. Сақтар мен қызылбас әулеті... Ғұндар мен табғаштар... Көне түріктер мен Қытай... Одан кейін төрт тарап, жеті ықылымды дүбірлетіп Шыңғыс өтті... Жарты дүниені қанға бөктіріп Темірлан өтті. Көк орда да жер емшегін емген егінші жұрт пен мал сүмесімен күн көрген малшы жүрт болып қақ айырылды, Қазақ Ордасы ту тікті. Ту тіккен бойда өзінің басты дүшпаны – бұл кезде үлкен кушке жеткен Үнді мен Пәкстан, Ауғанстанды толайымен астына басқан, қазақтың Сыр бойындағы отыздан астам базарлы кенттерін қолына ұстап отырған Бұқар хандығымен бетпе-бет келді. Алайда қазақтың қаһарман ұлдары, кемеңгер саясаткерлері бұл теңсіздікке көне алмады. Ақыры, 1598 жылдар шамасында Тәуекел хан бастаған қазақ қолы Бұқар ханының қырық рудан құралған жүз мыңнан астам әскерін талқандап, бүкіл Сыр бойындағы қалаларды азат етеді. Міне, неше ғасыр бойы жүргізген тегеурінді саясат пен қажырлы күрестің арқасында қилы-қилы заманда жеті жүрт жандасқан жер, қасиетті Сырдың топырағы Алаш ұлының бөлінбес еншісіне айналды (М. Мағауин. «Қазақ тарихының әліппесі». А., 1994).

Сыр бойындағы қазақтың байтақ шахарлары ежелден береке мен байлықтың ордасы еді. Үнді мен Қытай, Иран мен Ауғанстан, Белуджистан, Шын-Машын, Ғажам, тіпті алыстағы Мысыр елінен тартылған керуендер осы қалаларда дамылдар еді, әкелген мүлкін

осы жерде саудалар еді. Керуенмен ілесіп келген алыс елдің әншікуйшілері шайханалар мен әмірлердің сарайларында, ауқаттылардың уйіндегі дәм үстінде өнерін риясыз төгетін болған. «Ырыс - жұғыс, өнер - ауыс» деген. Оның үстіне ел иесі, жер иесі - көшпелі қазақ өзіне үнаған өрнекті жатсынбай алатын жақсыны танығыш халық кой. Міне, кенересінен асып-төгілген сақараның бұла мәдениеті Шығыстың кемел мәдениетімен осылайша үштасқан еді.

Әрине, қазақ өнері таңсық үлгіге жалаң еліктеген жоқ. Ұлт мәдениетіне тән көркемдік заңдылықтарға ыңғайластыра бағындырып, жаңа түрге ендіріп барып алды.

Бүгінгі қазақ зерттеушілері XIX ғасырды қазақ өнерінің «алтын ғасыры» деп санайды. Орынды пікір. Себебі де алыста жатқан жоқ. XVIII ғасырдың 60-шы жылдарында қазақ халқын ауыр күреске урындырған Қалмақ ордасы біржола талқандалды. Ал одан кейінгі жерде қазақ рулары бірі ілгері, бірі кейін Ресей егемендігін мойындап, империяның қол астына кіре бастады. Ұлы орыс мемлекетінің боданы болып, саяси биліктен айрылғанымен, қазақ халқының ішкі саясатта қолы байлаусыз бос болатын. Ең бастысы – естен тандырып, туралатқан, адамдық ресурстарды тоқтаусыз жалмаған, рухани жігерді тоздырған сыртқы соғыстар тоқтаған еді. Сол себепті ұлт мәдениеті ешбір алаңсыз дамудың даңғыл жолына түскен.

Міне, зерттеуші Б.Жүсіповтың қалың оқырман қауымға ұсынып отырған бұл еңбегі осы «алтын ғасырдың» соңғы кезеңін - XIX ғасырдың екінші жартысы мен XX ғасырдың бас кезін қамтиды.

Кітаптың негізгі нысанасы, басты кейіпкері - халық күйшісі Шал Мырза Тоқтаболатұлы. Шал Мырза – XIX ғасырда өмір сүрген қазақ күй өнерін баянды белге шығарған, өшпес даңққа бөлеген кемеңгер Дәулеткерей мен Құрманғазы, Есжан мен Есбайлардың ізін басып келген дәулескер күйші. Зерттеушінің ел ішінен тірнектеп жинап, салыстыра зерттеп ұсынған мағлұматтарын бажайлап қарап отырған кезіңізде көзіңізге бір нәрсе алдымен шалынады. Ол - Шал Мырза есімінің заманында алты Алашқа белгілі болғандығы. Ол кез - ұлт мәдениетінің шаңырағы шайқалмаған, қаймағы бұзылмаған, мүлкі шашылмаған кезі. Шежіренің ауылға, руға, жүзге бұрылмаған кезі. Сол себепті Шал Мырза саз өнерінен заманына лайық үлкен білім алып шығады. Ұлы күйшілерден тәлім алған, ұлы замандастарымен узеңгілес, табақтас болған Шал Мырзаның өзі де көптеген өрнек салады, қайталанбас ажарлы күйлер туғызады. Жігіттік шағында көп сейілдеген Шал Мырзаның ғажап өнеріне қазақ пен түрікмен, қарақалпақ пен өзбек тегіс қанығады. Алайда, күн төбеден ауғанда күйші елінен қоныс аударуға мәжбүр болады. Кітаптың авторы «Шал Мырза есімінің қазақтан гөрі Қарақалпақ, Түркімен елі ішінде ерекше мәшһүр болуының ең басты себебі – осы» дегенге меңзейді. Өнерлінің бағы шәкіртімен жанады. Артында қалған шәкірттері - Қазанғап пен Жалдыбай өздерінің ұстаздары сияқты ел ішін аралап серілік салт құра алмайды. Себебі бұл кезде Ресей империясы кулап, орнына оның жетілдірілген түрі - темір тәртіпті Совет империясы құрылған еді. Ұлт мәдениеттері аяусыз ревизиядан өтіп, көп жақсының аты өшкен кез. Алған тәрбиесінде қапы жоқ, бірақ сергелдең заманда өмір сүрген Жалдыбайдың харекетін көзбен қуалай отырып қабырғаңыз еріксіз қайысады. Кері кеткен кедей тірліктен құтылу үшін қазақтың күйшілік салтында жоқ әрекетке шайхананың күйшісі болып жалдануға баруы, одан кейін қатыгез заманның ыңғайымен жүйеге, идеологияға қызмет қылуға мәжбүр болуы, Жалдыбайдың талайсыз тағдыры бүгінгі күн күйшілеріне тамаша тағлым боларлықтай. Автор «Бұлай болмау керек, өнерлі адам - аяулы адам, оған басқаша өлшем керек, еліңнің даңқын шығаратын - осылар» деген ойға меңзейді.

Кітаптың негізгі тарауларының бірі - Төремұрат, Тәппет, Бекпенбет, Көнек, Әкімгерей, Әлшекей, Досжан, Жалдыбайлардан қалған мол мұраны иемденген және бізге жеткізген, «тентек шал» атанған күйші Нәби Жәлімбетовке, одан да басқа Қобылаш Жаймуратов, Музарап Жусіпов, Исламбек Ысқақов, Жаңаберген Бітімбаев, Шыналы Шопановтарға арналады.

Жалдыбай секілді күйшілердің тағдыры - XX ғасырдағы қазақ куйшісінің типтік тағдыры. Ықылымға сіңген, озған заманның шетжағасын көріп қалған, аталы сөз, кемеңгер күйден мейлінше сусындаған, алайда ерден бақ тайған, жақсының үні өшкен шытырман кезде дуниеге келіп, өмір сүрген, бірақ қайтсе де қолдан келгенше ақты ақ, «қараны қара» деп ажыратып айтуға, күйде жалғандыққа, есерлікке жол бермеуге тырысқан Жалдыбай да өзінің зор тұлғасымен есіңізден ұмыт болмақ емес. Үлкен жұртта туып, тайғақ кешулі заманда өмір сүрсе де, сол жұрттың аруағына, абыройына сай ғұмыр кешті, бір өнерпаздай серілік құрды.

Шынын айтатын болсақ, Жалдыбай, Нәби келесі – осы ескі репертуарды жеткізуші келе. Дәстүр өзгерді. Бүкіл халықтың өмірлік салты, әдет-ғұрпы өзгерді. Осындай заманда көне күндерден жеткен өрнекті аялап-сақтап келесі ұрпақтың қолына нық ұстатқан өнерпаз қарияларға алғыстан басқа не айтар едіңіз. Біздің ойымызша жаңа сипаттағы қазақ зерттеушілігінде ұлы композиторлармен қатар өнердің қарапайым еңбеккерлері – жеткізушілердің жайы да арнайы улкен әңгіме болады.

Бул еңбек – сөз жоқ, қазақ музыка зерттеуінде етек ала бастаған жаңа, үлкен үрдістің белгісі. Кеңес үкіметі салтанат құрған жетпіс жыл ішінде қазақ музыка зерттеушілері ресми идеология сызып берген шеңбердің ішінде ғана сөйлеуге мәжбүр болды. Тұрпайы социологияның сүзгісінен өткен ат төбеліндей аз халық композиторларының аты ғана аталатын. Бірақ, тарих барлығын да орын-орнына қойды. Темір кісен сынып түсті. Міне, бұрын ресми идеологияға өзінің ата-тегімен, сөйлеген сөзімен, немесе тартқан күйімен ұнамай қалып барып, аласталған аяулы азаматтардың есімінің қайтадан аршылуы - ұлт санасының бір ғасырға жуық уақыт бойы батпандап кірген аурудан арыла бастағандығының, жалған тудан, жат мүддеден бой тарта бастағандығының белгісі.

Белгілі зерттеуші Ақселеу Сейдімбеков өзінің «Күй шежіре» атты үлкен зерттеу еңбегінде ұмыт болған бір топ күйшілердің атын жаңғыртты. Домбырашы Абдулхамит Райымбергенов «Күй қайнары» атты көлемді еңбегімен көпті қуантты.

Енді осылардың қатарына «Жиделі Байсын күйлері» деген атпен Сыр бойы күйшілерін егжей-тегжейлі сөз еткен қолдарыңыздағы құнды дүние қосылып отыр. Және құр тамсанған әңгімемен емес, қырық қолдан өтіп, тоны қырық рет айналып кеткен әфсаналармен емес, көзін көрген, сөзінде жалғаны жоқ қариялардың куәландыруымен, ешкімнің ортағы жоқ өзінің таңбалы күйлерімен қосылып отыр. Қазақ жұртына, қазақ мәдениетіне құт болсын дейміз.

6

#### Рахманкул БЕРДІБАЙ

Ұлттық Ғылым академиясының корреспондент-мүшесі, филология ғылымдарының докторы, профессор.

> Таласбек ӘСЕМҚҰЛОВ жазушы, этнограф.

# **І бөлім**

Kuent kyűgéty kybépi

 $\sim 10^{11}$  km  $^{-1}$ 

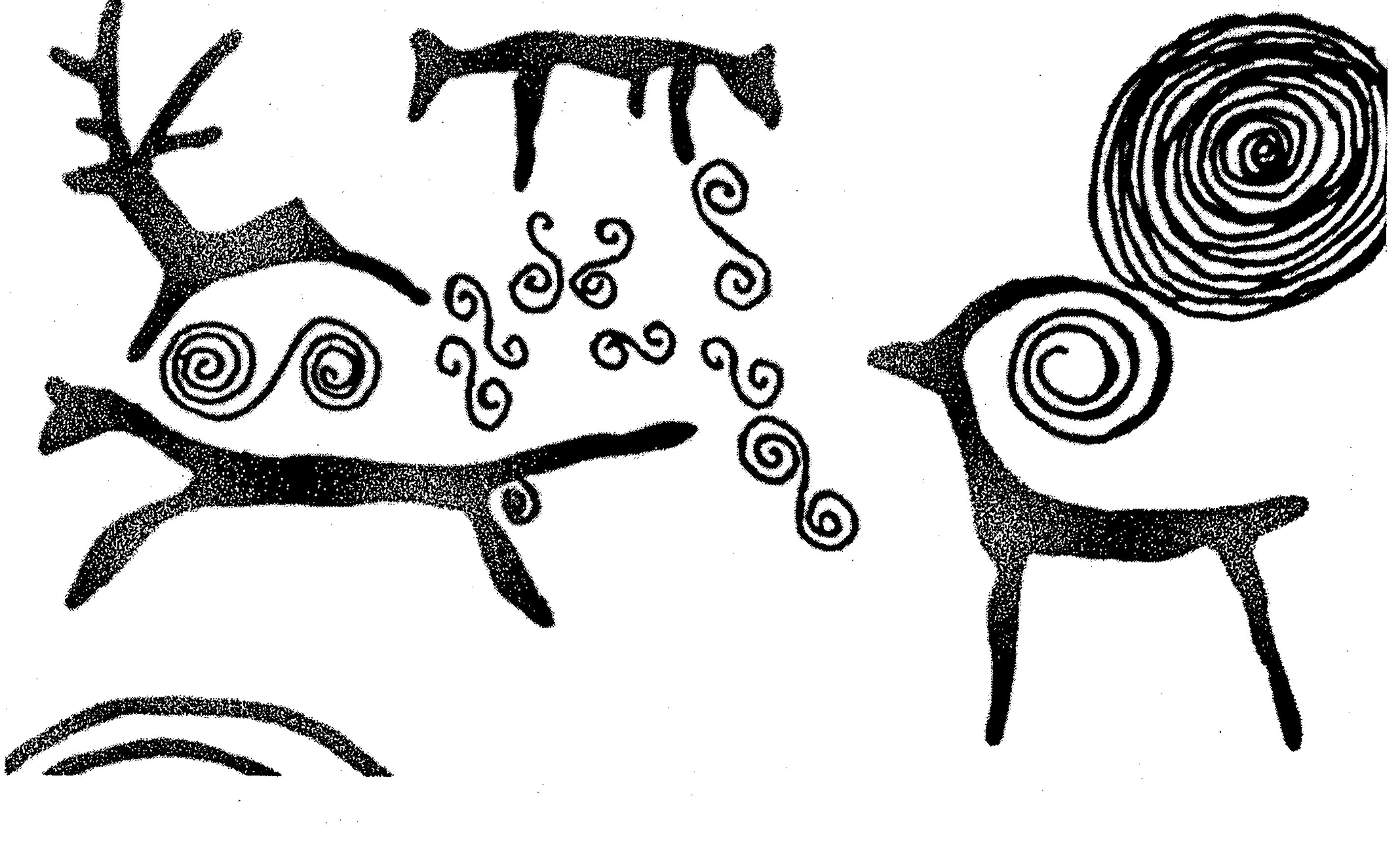

#### **BACTAY**

Seria (1991)<br>Maria (1991), Maria (1992)<br>Maria (1992)

8

Сыр бойы - ән мен жырдың отаны, түбі бір түркі әулетінің қастерлі қонысы. Заманында отыздан астам сәулетті шахарлар мен көрікті кенттер бой көтерген бұл өңірде түбі бір түркінің баба өнері тел тоғысқан. Күрең топырақта күлтелене дамыған ұлы өнер Қорқыттан бастау алып, Сасықбай, Жарықбас, Дайрабайлар арқылы бүгінге ұласты.

Байырғы рухани мұралардың ішінде күйшілік өнердің алатын орны ерекше. Қазақ күйлерінің тарихи-әлеуметтік мән-мағынасы зор, тақырып арқауы шытырман, стильдік ерекшеліктері сан алуан. Дәстүр жігіне бөлінгендегі өлкелік ауқым-аясы да кең, әрі барынша бай. Қазақ халқының көшпелі өмір салтына, тұрмыс-тіршілігіне, тұтынған салт-санасына орай бір-біріне мүлдем ұқсамайтын әлденеше күй мектептері қалыптасқан. Соның бірі - дәстүрлі күй өнерінің туын тіккен кіндік мекен, Жиделі Байсынның байтақ саласы – Сырдың бойы.

Көпшілік сарабына ұсынып отырған бұл еңбегімізде Сыр бойы күйшілік дәстүрінің ірі өкілдері сөз етіледі. Теңдесі жоқ телегей күйлерімен аты шыққан халық күйшілерінің шығармашылығы дәйекті деректермен негізделе отырып зерделенеді. Сыр күйшілерінің туындылары сол өлке жұртшылығының арасында ғана белгілі болып, сақталып келгені мәлім. Сондықтан күйлердің аңызтарихы жөнінен соны деректемелер келтіріледі. Сыр бойы күйлері былайғы тыңдарман мен оқырманға таныс емес, ғылыми айналымға да енген жоқ. Бүгінгі күнге коптеген күйшілердің есімі елеусіз жетті. Ел-жұрттан лайықты бағасын алып, халық деген қастерлі есіммен бірге жасасып келе жатқан күй жәдігерлерінің дені соны. Және бұрын еш жерде баспа бетін көріп, халыққа жария етілмеген жаңалығы ден қойғызады. Біз болашақтағы әрбір күйшінің, музыкалық оқу орындарындағы талапкерлердің мүддесін жіті ойластырдық. Еңбекке біз тарапынан алпысқа тарта күйдің нота жазбаларының үлгілері алғаш рет түсіріліп беріліп отыр. Мақсат - Сыр бойы күйлерін түрлі репертуарларға қосу. Реті келген тұста халықтың інжу-маржандарын өзімен қайта қауыштыру. Еңбектің белгілі бір бөлімін күйге байланысты түрлі ахуалдарды сөз ететін әр кезде жазылған мақалалар түзеді. Ал, Домақ Тәппет, Асан Көнек, Төремұрат, Бекпенбет, Әкімгерей, Әлшекей, Досжан, Нартай, Жаңаберген, Мұзарап, Шыналы, Төлеген, Исламбек сияқты күйші-сазгерлер хақындағы сөз жүйесі - өз алдарына бір бөлек дуние.

Мырза жөніндегі бөлім - еңбектің елеулі тұстарының бірі. Мырза күйлерінің бүтін басын бұзбай бүгінгі заманға, біздің қолымызға жеткізуші - Жалдыбай күйші. Ұстаз бен шәкірт шығармашылығы

жөнінде өрбітілген ойлар мен Үсен Төре, Қазанғап күйшілерге байланысты тарау келелі әңгімелерге арқау болады.

Сыр бойы күйлерін орындап, бізге жеткізуші аға буын ұрпақ -Нәби, Қобылаш, Балқашбай, Зайыр, Әбдіқадыр, Дүйсенбі, Жұмалы, Каппар, Нуржаубайларға қатысты деректердің де құндылығы жоғары. Бул дәстүр иегерлерінің өміртарихына қоса бүгінде сирек кездесетін фотосуреттері қатар қамтылды.

Ұлт өнері өресінің биік болуы жеке тұлғаларға тікелей қатысты. Заманында Ресей мен Еуропа меценаттары жеке қаржыларының есебінен ғылым, білім, өнерді қолдау арқылы болашақ үшін қаншама игілікті іс тындырғандарын бүгінгі ұрпақ құрметпен еске алады. Мундай ерен ерлік иелері Алаш ұлдарының арасында бұрын да болған, қазір де бар. Мен, осы еңбектің жарыққа шығуының қаржысын көтерген қазақтың ақтангер азаматы, үлт тарихи мен мәдениетінің бірегей жанашыры «Тиграхауд» фирмасының президенті Әділхан Жексенбайұлы Жаужүрек мырзаға қалың қазақ жүртшылығы атынан Алла разы болсын айтамын.

Сондай-ақ, осы еңбектің ноталық жазбаларының терілімі мен жобасын жасауға қаржылай көмек көрсеткен белгілі кәсіпкер, Алматыдағы «Анико» фирмасының президенті Әлібаев Нұржан Нұрмағамбетұлына алғысымды білдіремін.

#### **OMIPIIIEH OHEP**

(Сыр бойындағы күй өнері және күйшілер жөнінде)

Қазақ даласы ұлы тарих көшінің талай дүрмекті дүрбелеңдеріне куә. Жер бесік пен тал бесіктің арасын мәңгі байланыстырып түрған киелі тылсымды біздің ұлт өнермен ғана өлшеген. Өнер адамзат баласының бүгіні мен болашағы, сонау есте жоқ ескі күндерінің арасын үзіліссіз байланыстыратын күн мен түннің арақатынасы сияқты мәңгі ажырамас егізі. Кемеңгер Абайдың сөзін сабақтасақ, «туғанда дүние есігін ашады өлең, өлеңмен жер қойнына кірер денең...» деген өмірлік фәлсафаның тіні тарқамақ. Өткен күндерден жеткен інжу-маржандар көне тарихтан осылайша тағлым береді.

Сырдың күрең топырағындағы өміршең өнердің бірі - күй. Күй шежіресі қадым замандардың қойнауынан бастау алады. Ғасырлардан дәстүрлі сабақтастығын тапқан күйшілік өнер Сыр бойында тамырын тереңге тартты. Әсіресе XIX ғасыр мен XX ғасырдың орта

тұсында айрықша дамып, күлтелене түсті. Дәстүр барынша кемелденіп, өмірге көптеген күйші-сазгерлер легі келді.

Өнерлі өлкеде ғұмыр кешкен Сырдың дуалы ауыз азулы ақынжыраулары рухани мүралардың кемел түрлерін сомдады. Айтқаны мірдің оғындай мүлт кетпейтін жезтаңдай шешендер өтті бұл өңірден. Әншілер мен сал-серілер сайын дала төсін думанға бөледі. Карт қобыз бен қарағай домбыраның бауырынан күй сауған балды бармақтар өтті. Сыр өнері сан рет түледі.

Тек аттарын атай бастағанның өзінде Сыр күйшілері есімінен көз сүрінер еді. Қорқыт баба, Сасықбай бақсы, Дайрабай қобызшы, Жақайым Жарықбас бақсы, Әлім Әйтім күйші, Құрманай Төремұрат, Домақ Тәппет, Қоңырат Әлшекей, Жақайым Аймағамбет, Кенжеғұл, Теңізбай, Айсүгір, Төренияз, Нышан Әз, Шал Мырза, Қазанғап, Бекпенбет, Асан Көнек, Татыран Қожбан, Арынғазы, Үсен Төре, Құрақтың Досжаны, Елеукенің Жалдыбайы, Нартай, Қожагелді Сәрсенбай, Ізеке, Ахмет, Әби, Жақас қожа.

Алпысыншы жылдарға дейін өмір сүрген Жалғасбай Аралбаев, Байтақтың Төлебі, Керейұлы Ақжол, Әлібек Бәйкенов, Дәулетбай Елтаев, Құлмырзаның Молдағалиы, Шөмекей Көшкінбайдың Әбілдасы, Сәйке Өтемістің Бисенәлісі, Жанғылыш Әбдіғали, әкелібалалы Науан мен Мергенбай, Төртқара Жұмалы, Нұрпейісов Кали, Мусинов Жексенбай, Мәлік Жаппасбаев, Әбдіқалық Дүйсебаев, Қазалылық күйші Мінсізбай, Қарашалаңдық Меңдібаев Ерекен, Ақбастылық Мырзажан Сахиұлы, Жүсіптің Мұзарабы сынды күйшілер. Күні кешеге дейін келген Нәби Жәлімбетов, Төлеген Каражанов, Зарлық Кенжеғұлов, Шыналы Шопанов, Ысқақ Тоқтықов, Қобылаш Жаймұратов, Дастанов Дүйсен, Рақыш Ысқақов, Төлеген Қалиев, Балқашбай Жүсіпов, Ақмырза Тұяқбаев, Зайыр

10

きょうしょう きょうしゃ

Рахатов, Шытылман Қозыбақов, Ысқақов Исламбек, Нұрзұлла Құрманбаев, Әбдіқалықов Әбдіқадір, Рахмет Мәзқожаев, Құтбай Дурбаев.

Булардың соңы Қаппар Жармағамбетов, Ізбасар Ілиясов, Бақыт Басығараев, Жұмабай Жақыпов, Нұрмағамбет Әлиев, Шәкі Оспанов, Тілеуберген Төребеков, Қараман Ізмаханов, Орақ Бәубеков, Кеңес Раев, Сәдуақас Балмағамбетов, Мүлкаман Қалауов, Мұрат Сыдықов, Нұржаубай Кереев, Тасболат Ысқақов, Оспан Назаров, Балтабай Нуржанов, Айсынов Бәден, Тілеуов Жуасбек, Төлеп Тоғжанов, Ерболат Мұстафаев, Гүлнәр Ысқақова, Рыскүл Жүнісова сынды күй өкілдеріне ұласты.

Сыр күйі – өзінен бұрынғы кемел дәстүрлердің ең озық үлгілерін бойына сіңіріп барып дүниеге келген бұла өнер. Әйткенмен, өлкенің күйшілері есімдерінің туған топырағындағы елеусіз, ескерусіз жайы қынжылтады. Төңірегінде теңдесі жоқ бұл күй-қазына тарихы әлі күнге жабулы қазан қалпында. Сондықтан, әңгіме желісі Сыр топырағындағы дәстүрлі күй өнері және күйшілер жөнінде өрбімек.

Сыр бойының әндері мен күйлеріне лайықты бағасын беру мерзімі әлдеқашан жетті. Біліп-тану, әлде де жинастыра түсу, насихаттау жұмысы ол өз алдына. Бұл тарапта әдебиет пен музыкатанушы суңғыла мамандарымыздың алдында тұрған міндеттердің жүгі ауыр.

Казір ел арасында «халық әні» деген ортақ атқа телініп кеткен жауһарлар аз емес. Солардың қатарында әйгілі Ешнияз салдың (1834-1902) «Айтжан-ай», Жүсіптің «Қызыл қият» әні, Әбілда Жүргенбаевтың «Гүлім-ай», Мұзарап жыраудың «Жастармыз», «Балымша» әні, Жиенбайұлы Рустембек жыраудың «Моншан» әні, Әлім Алпысбай молланың «Он алты қыз» (Қырық қыз), «Сәулем-ай» сияқты айшықты да әсем әндері бар.

Халық мұраларының көптеген інжу-маржан үлгілері із-түссіз ғайып болды. Қасақана жымқырылып, қолды болған ән мен күйде және қисап жоқ. Кеңес өкіметі заманында рухани дүниелердің көбі орынсыз қиянат көрді, сотталды да. Көптеген халық әндерінен сөз мәтіні ажыратылып алынды. Сөйтіп, талай әннің сөзі қоғамға «лайықтанып» қайта жазылды (1). Осыдан кейін-ақ халық әндерінде сүреңсіз мәтіндер көбейе бастады. Мүндай қанды қасапқа «науқан» деп қараған біздің жүрт көптеген көне дүниесінің тамырына балта шапты. Ал, архивтің ала қоржындарында елеусіз қалып кетіп, ақырында тышқан кемірген ән мен күйдің есебіне біз енді еш уақытта да жете алмасымыз ақиқат. Міне, Сыр бойының музыкалық мұраларының тарихи тағдыры, көптеген әнші-күйші сазгерлер жүріп өткен ауыр да азапты ахуал осындай. Сондықтан, ендігі жерде өлшем де өзгеше болуы шарт. Болашақта қолдағы бар дүние дүрыс бағамдалу керек. Сыр бойындағы байырғы әншілік, сал-серілік, күйшілік өнер ғылымда әлі түрен түспеген тың жазира. Сырдың күрең топырағы сан рет түледі, сан мәрте өнері жаңарды. Тарих дүрбелеңдерінің кейбір тұстарында өлке өнерінің бір түрі ілгері басып, бірі кейін тартты. Сыр бойы күйінің бүгінгі таңдағы ахуалы сын көтерерлік дәрежеде болмауының да өз заңдылықтары жоқ емес. Бұл өлкенің өзіне ғана тән тарыдай шашылып жүрген белгісіз ән-күйлері — нағыз жанашыр жинаушысы мен зерделі зерттеушісін күтіп жатқан ен-таңбасыз дүниелер.

Сыр бойының музыкалық мұралары мүлдем жинаусыз, зерттелусіз деу жаңсақтық болар еді. Алпысыншы жылдары белгілі орындардан арнайы кешенді жинау жұмыстары ұйымдастырыла бастады. Осы түста Сырдың көптеген ән-күйлерінің таңдаулы нүсқалары жинақталды. Уақытында Құрақтың Досжаны күйлерінің күйта-

1. Қазақ әндерінің антологиясы. (Құрастырған Ж. Көрменов). А., «Өнер», 1991. 1 том, 8 б.

2. Курактың Досжанының куйлері. «Мелодия», 1978.

3. «Көргүлы». А., «Ғылым», 1975.

баққа түсірілуі (2), Рахмет Мәзқожаевтан «Көрғұлы» (3) сияқты дастандардың жазылып алынуы сондай игілікті істердің берген еселі жемісі.

Әрине, халық мұрасы бір адам арқылы немесе белгіленген межелі уақытта жиналып, тегіс сұрыпталып болмақ емес. Мұндай шаралар жылдар бойы жүзеге асырылады. Халық қазынасының шашаусыз жиналып, архивтік алтын қорларға айналуына фольклортанушы ғалымдарымыздың қосқан үлестері мол. Бұл жұмысқа әсіресе Сыр бойының халық ақындары еселі еңбектерін сіңірді. Меңліаяқ Сэлменбаев, Элкуат Қайнарбаев, Байназар Өтепов, Мұзарап Жүсіпов, Жаңаберген Бітімбаев, Қуаныш Баймағамбетов, Құтбай Дүрбаев, Рахмет Мәзқожаевтардың жинаған материалдары деректіліктерімен құнды.

Сыр бойы ән-күй мұраларының жиналып-сұрыпталуына байланысты есімін ерекше атайтын адам - Мардан Байділдаев. Қорқыт сарындарының ең соңғы буын орындаушысы бақсы Ысмайыл Шәменов (1883-1979) еді. Ол – Алаша Есақай, Қаратамыр Адасқан абыздардың шәкірті. Ел арасына «Нышан Әз» деген лақап аты кең жайылған кісі. Мардан Байділдаевтың осы Нышан бақсыны жазып алуға сіңірген еңбегін ғана айтудың өзі жеткілікті. Сөйтіп, Сыр өңіріндегі Қорқыт мұраларының өзі Мардан Келдібайұлының ыждаhaты арқылы қолымызға түскен болатын. Иран-Ғайыптың:

> Кашан, қайда, қалай, қайтіп, кім болған? Кім қиратып, кім өртеген күн қорған. Көзі бітіп, күлге айналған көненің Жоқтаушысы, жақтаушысы – бұл Мардан!...

- деп ғалымның қазақ өнерінің озық үлгілерін жинауға сіңірген еңбегін әспеттеуі тегін емес. Байділдаев – Сыр бойының інжу-маржандарын молынан жинаған бірегей ғалым. Ол, Ұлттық Ғылым академиясынан арнайы Сыр бойына байланысты экспедиция үйымдастырды. Кешенді жинау жұмысымен Сырға келіп, ел аралады. Көзі тірілердің әуезін үнтаспаға жазып қалдырды. Бұл – 1962-1964 жылдардың аралығы. Сөйтіп, қымбат қазына, көне күйлер соңғы буын орындаушылардан архив сөрелеріне көшті. Әйтсе де бір өкінішті тұсы да сол - М.Байділдаев пен З.Жанұзақовалардың қолымен жиналған Сыр өңірінің көл-көсір күй мұралары күні бүгінге дейін қатталған архив қоржындарында. Ешқайсысы қап қоржыннан ұзап, жарыққа шыққан жоқ. Тас қабырғалы архив қоржындарының Сырдың ән-күйін тұтқын еткеніне қазір қырық жылдан астам уақыт өтті. Содан бері елеусіз-ескерусіз келе жатқан бұл дыбыс таспаларында Сырдың музыкалық мұраларының тас қайнардан шыққан бұлақ көзіндей асылы сақталған. Сырлы ән-күйлердің әбден екшеліп, уақыт елегінен өткен маңызы мен мәйегі топтастырылған. Казақстан Республикасы Ұлттық Ғылым академиясының М.О. Әуезов атындағы Әдебиет және өнер институтының Сыр бойына байланысты музыкалық материалдары мұрағаттау және фольклорлық жазба бөлімінде. Аттары аңызға айналған Сырдың өрен жүйріктері - Рахмет Мәзқожаев, Үбісұлтан Аяпов, Әбілда Жүргенбаев, Рустембек Жиенбаев, Құтбай (Құттыбай) Дүрбаев, Күндебай Алдоңғаров, Ысмайыл Шәменов, Төлеген Қаражанов (4) т.т. сияқты сұңғылаларымыздың орындауында жазылған ән-күйлер бар. Оған коса сәйгүлік сазгерлер - Әлшекей, Қазанғап, Досжан, Жалдыбай, Жалғасбай, Молдағали, Исламбек, Мұзараптардың мұралары сақталған.

Архивтік күйлердің дені «Жалдыбайдың күйі» деген бүркеншік атпен жатыр. Сынай қараған адамға Сырдың бойында Жалдыбай-

4. Аты аталған күйші, жыраулардың өмірбаяндық деректерімен мына еңбек арқылы танысуға болады -«Ақын-жыраулар». А., «Ғылым», 1979.

дан басқа адамда күй, одан басқа күйші болмағандай әсер қалдырады... Рас, күйшінің «Ескі балбырауын», «Жеңіс», «Камаринская», «Қара жорға» атты белгілі шығармаларына ешкімнің де таласы жоқ. Бірақ «Асанқайғы», «Мамық Ақжелең», «Бұғының күйі», «Баулы ешкі», «Қос қыз», «Тәнтән қыз», «Сыр жаңылтпаш», т.б. сияқты күйлердің Жалдыбайға еріксіз телінуі бізді қайран қалдырғанын жасыра алмаймыз. Тіптен архив атаулының астан-кестені шыққанын мына жайыттан да анық аңғаруға болады. Ілкі заманнан бері халық куйі болып келе жатқан өте ескі күйлердің бірі «Нар идірген» Нәби Жәлімбетовтың жеткізуінде «Жалдыбайдың күйі» болып шыға келуін ешқандай да заңдылыққа сыйғыза алмадық.

Ел арасында аталмыш күйлердің дені Шал Мырза шығармалары екенін көнекөздер әлі күнге дейін шегелеп айтып, дәлелдеп келе жатыр. Бірақ жоғарыда аты аталған орындаушылар бұл күйлерді фольклор жинаушыларына «Жалдыбайдың күйі» деп жаздырған.

Осы жерден сәл шегініс жасалық. Шындық атаулыға қылбұрау салып шыңғыртқан, жариялылықтың көмейіне қорғасын құйылған алмағайып, өліара кезеңді бір сәтке көктей шолып көріңіз. Өкіметтің сызып берген шеңбері бар: «ескі әнді айтпа, көне күйді тартпа». Шеңбер аттасаң, жазаң белгілі. Осындай кезде аталмыш орындаушылар үшін алыстан күй іздеп барған фольклор жинаушыларына не айтпақ керек? Еш нәрсе айтпауға фольклор жинаушы да окіметтің тапсырмасымен келіп түрған адам. «Былай тартсаң, өгіз өледі, былай тартсаң, арба сынадының» кері. Өкіметтің қырағы назарына ілініп, репрессияға ұшырау қаупі төнген, сол себепті елден еріксіз ірге көтеруге мәжбүр болған Мырза сияқты түлғалар хақында бірдеңе деу — қатерлі қадам.

Орындаушы-дерек берушілердің жалғыз сүйеніші болды. Ол -Жалдыбай күйші. Біріншіден, өздері тәлім-тәрбиелерін алған ұстаздары. Екіншіден, Жалдыбай – елдің де, жаңа өкіметтің де қызметін атқарған адам. Сондықтан Жалдыбай күйші туралы басы ашық әңгімелерін айтқан әлдеқайда оңай. Үйренген күйлерін түгел дерлік Жалдыбайға меншіктегендері қауіпсіз де ұтымды жол еді. Бул жерде бір нәрсенің басы ашық. Мәселе біреудің күйін екінші бір адамның басына үйіп-төгіп бере салу немесе қиянат жасау емес. Мақсат – бүкіл бір әулеттің, ұлт мәдениетінің басына үйірілген қатерлі мұнардан құтылу. Қулықтың қандай бір жолы болмасын көндігу. Тек «Күй» деп аталатын киелі құбылысты өліара кезеңнен аман алып шығу жолын қарастыру. Біз қазақ өнерпаздарының ғасырдың басындағы бар мақсат-мүддесі тек осындай мәселелерге жұмылдырылған деп түсінуіміз шарт. Аласапыран уақыттарда ән-күй сияқты биік рухани күштердің сырт көзден аман сақталуы ниетінде ортақ қазанда қайнауы заңды. Саралау, талдау, иесін анықтау – бейбіт күндердің үлесінде, яғни, бугін, ертең, болашақта... Аталмыш күйлер жоғарыда аты аталған күйшілердің орындауында Мырзаның күйі деп жазылған үнтаспалар да жеткілікті. Мұндай таспалар - көбіне-көп орындаушылардың өмірлерінің соңында, ағайын-туыстарына ескерткішке жаздырған жәдігерлер. Ал өкімет тарапынан экспедиция жасап фольклор жинаушы келе қалса, жазып берері — дәл сол күй. Бірақ авторы басқа, яғни, «Жалдыбайдың күйі». Сол себепті ел арасынан жиналған материалдар архивтік материалдармен сәйкес келе бермейді. Біз еңбекті жазу барысында көбіне-көп елдегі көзі тірі білетіндердің сөзінің куәлігіне иек арттық. Ал архивтік материалдардың құны кеңес өкіметі тұсында қатталғаны себепті салмақсыз көрінді. Өйткені жүйенің аты – жүйе. Бұл жайтты атақты күйші-дерек берушілеріміздің сол кездегі ісәрекеттерінің өзі дәлелдейді.

5. К.Сайжанов. «Куйші Мырза Тоқтаболатов». Дипломдық жұмыс. А., 1975. Консерватория.  $11, 26-27$  6.

6. Е. Нурымбетов. «Кызылорда облысының күйшілік дәстүрі». Диплом жумысы. A., 1997, 3 6.

14

Мысалы, Мырза күйлерін алғаш жинаушылардың бірі - Қ.Сайжанов Сыр өңіріне барып, көзі тірі күйші-дерек берушілермен жүздескен (5). Сонда күйші Қ.Жаймұратов «Қайран елім, қайтейін», «Тәнтән қыз», «Мұңлы қыз», «Өттің дүние, кеттің дүние», «Сыр толқыны», «Қуаныш», «Қара жорға», «Боздағым-Бозшолағым», «Асанқайғы сарыны», «Ілме», «Бытпылдық», «Кел, жатайық, төсек сал», «Мамықтың жортақ күйі», «Сыр жаңылтпаш», «Ташауыз», «Камаринская» сияқты шығармаларды Мырзаның күйі деп жаздыртады. Ал, Ш.Шопанов «Ташауыз», «Үсен Төре», «Кербез курен», «Бес қыздың белшешпесі» деген шығармаларды, Н. Жәлімбетов «Асанқайғы сарыны», «Күй шақырар», «О, дүние-ай», «Ташауыз» сияқты күйлерді Мырзаныкі деп дерек береді. Көптеген архивтік мәліметтерде аталған шығармалар ішіндегі «Балбырауын», «Караминская», «Боздағым-Бозшолағым», «Қара жорға» сияқты күйлер Жалдыбайдікі, ал, «Шаттық» Ш.Шопановтың, «Қуаныш» Т. Қаражовтың төл шығармасы екендігі туралы айтылады. Сондықтан, Мырза мен Жалдыбай күйшінің, Сырдың басқа да күйшісазгерлерінің болашақ зерттеушілері мәселенің осы жағына аса ықтияттылықпен қарағандары жөн.

Сыр бойы күйшілерінің шығармашылығы – музыкатану саласындағы тың арна. Дәулескер күйшілердің ел арасында аты аталып қалатыны болмаса, олар жөнінде көп жазылмаған. Кейде ілуде біреудің аузына түсіп, қаламына ілігіп қалатыны бар. Сондағы олардың бар айтары: «Мырза, Қазанғаптардың шығармашылығы Батыс Казақстан өңірінің домбыра дәстүріне жақын. Ал, Әлшекей, Досжандардың шығармашылығы Қаратау өңірінің домбырашыларымен астарлас, Сүгірге жақын» — дейді (6).

Сонда қалай? Сүгір мен Әлшекейді, Мырза, Қазанғап пен Батыс Қазақстан өңірінің домбырашыларын салыстырудан шығатын қорытындыдағы тиянақ не? Міне, зерттеушіліктегі шалағайлық, өнердегі касірет. Зерттеушілердің айтуға ауыздары айбынып тұрғаны - Сыр бойының өзіне тән күйшілік дәстүрі бар деген жалғыз ауыз сөз. Әрине, дәстүр болғанда да ешкімнің ортағы жоқ, тамырын көнеден тартқан кемел дәстүр. Сыр бойының күй мұрасы – қазақ домбырашылық өнеріндегі сойы бөлек тың арна. Ұмыт болу қаупі төнген заманда қайта түлеген Сыр күйінің қазақ әлеуметінің әлі талай кәдесіне жарары сөзсіз. Әйткенмен, Сыр бойы күйшілері хақындағы мәлімет көздері жұтаң. Көптеген көне күйлердің қосарлана айтылатын вербальдық сыңары - аңыз-тарихы көмескілене бастаған. Күй жөнінде де, күйші жөнінде де көп жәйт ұмыт болған. Бірақ, біз тиянақ ететін ең басты сүйеніш бар. Өмірден күйші озғанмен, жадымыздан аңыз өшкенмен, қолымызда күйдің өзі бар. Күйдің өзі бар жерде күйшінің келбетін, аңыздың мән-мағынасын қайта қалпына келтіруге мүмкіншілік мол.

 $\label{eq:2.1} \frac{1}{\sqrt{2}}\left(\frac{1}{\sqrt{2}}\right)^{2} \left(\frac{1}{\sqrt{2}}\right)^{2} \left(\frac{1}{\sqrt{2}}\right)^{2} \left(\frac{1}{\sqrt{2}}\right)^{2} \left(\frac{1}{\sqrt{2}}\right)^{2} \left(\frac{1}{\sqrt{2}}\right)^{2} \left(\frac{1}{\sqrt{2}}\right)^{2} \left(\frac{1}{\sqrt{2}}\right)^{2} \left(\frac{1}{\sqrt{2}}\right)^{2} \left(\frac{1}{\sqrt{2}}\right)^{2} \left(\frac{1}{\sqrt{2}}\right)^{2} \left(\$ 

### OPTEKE

#### ХАЛЫҚ КҮЙІ

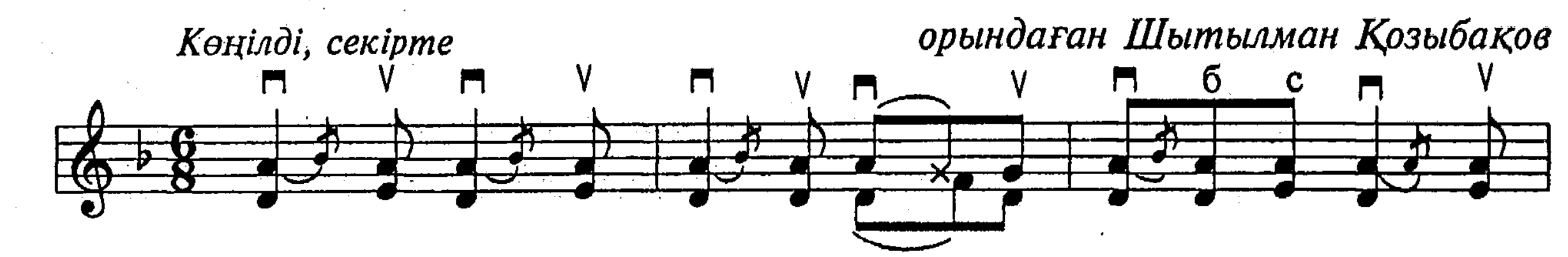

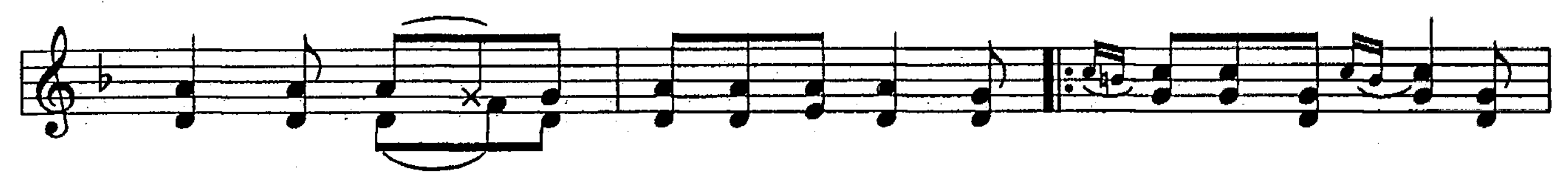

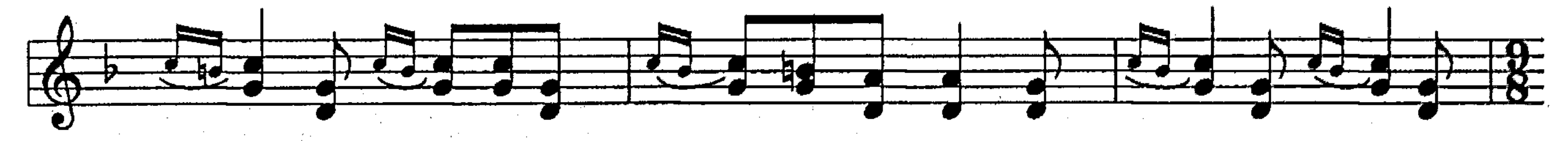

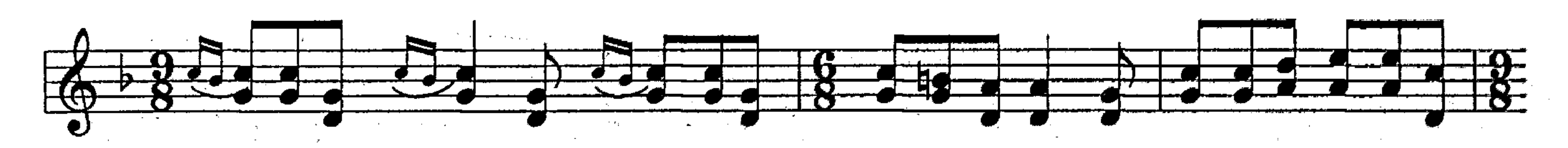

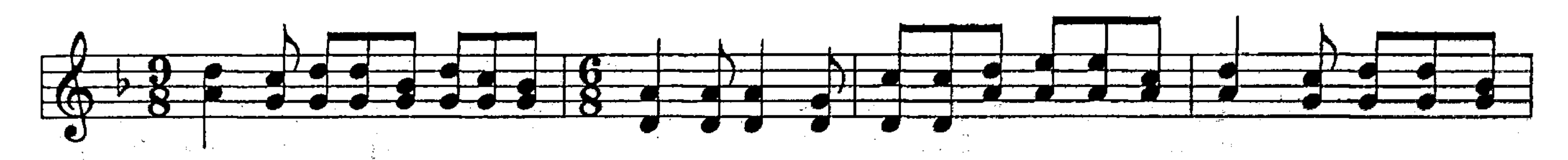

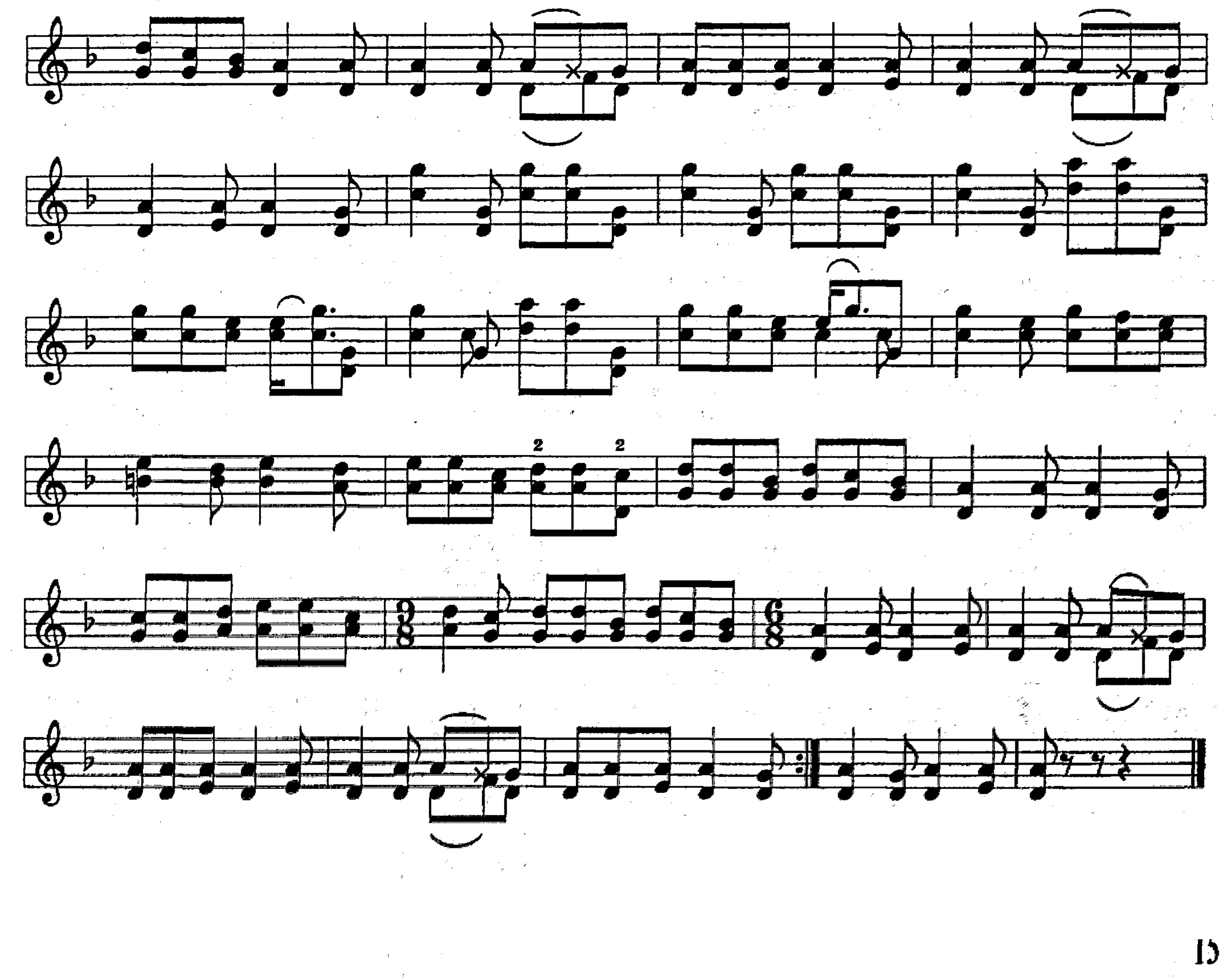

## КЕМПІРДІҢ ЗАРЫ

ХАЛЫҚ КҮЙІ

орындаған Зайыр Рахатов

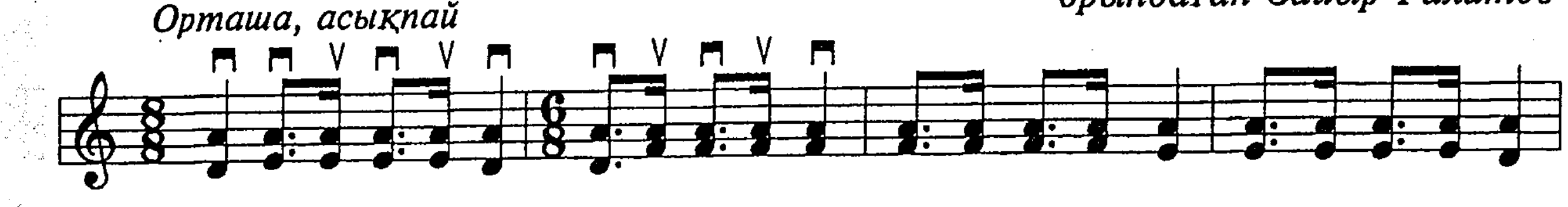

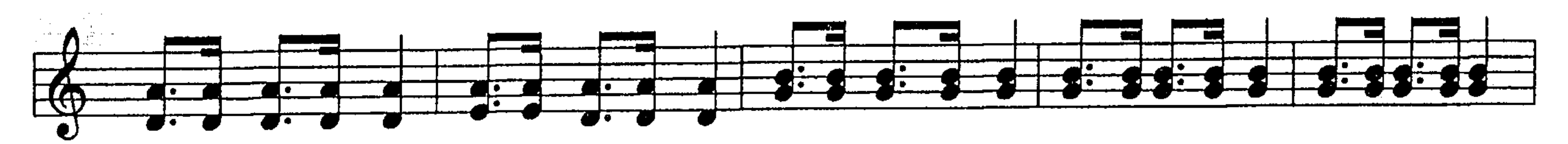

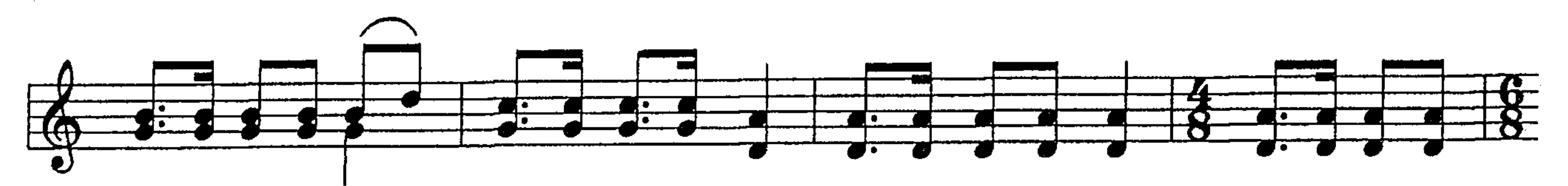

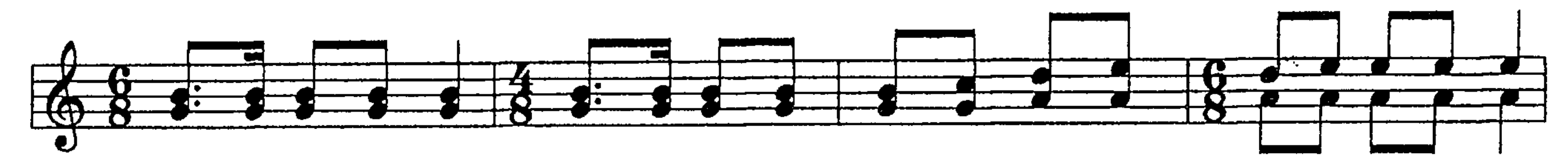

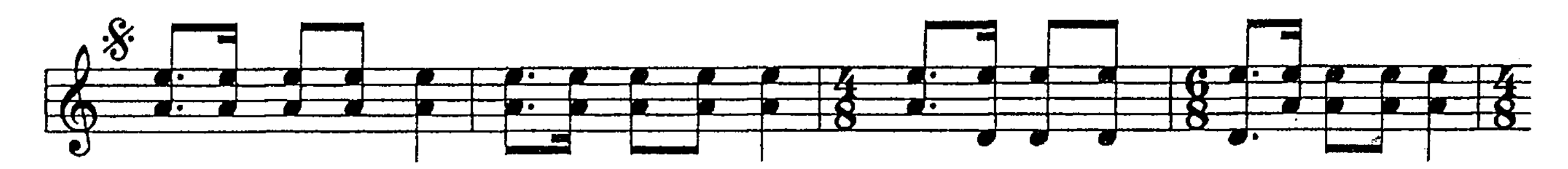

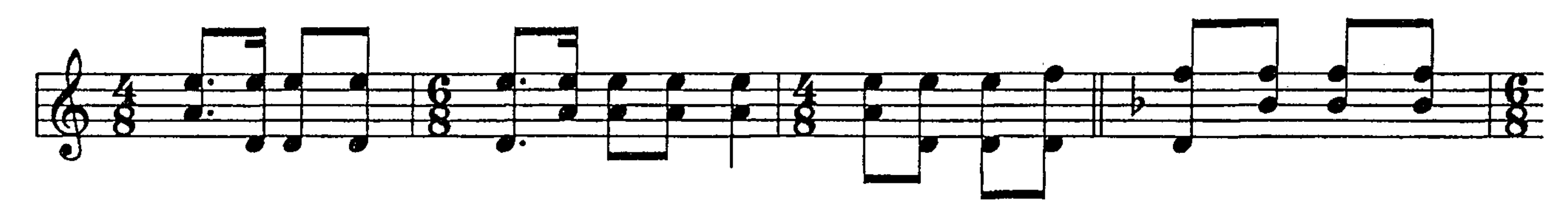

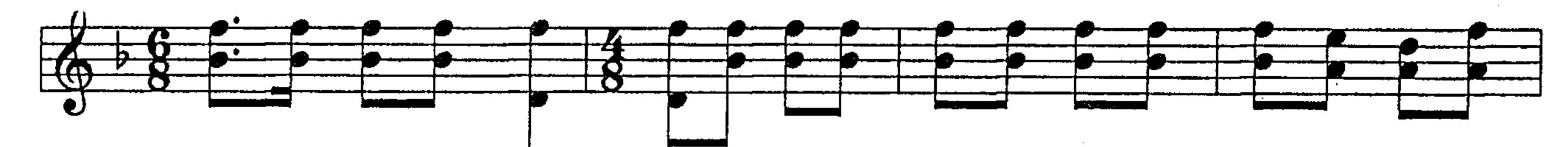

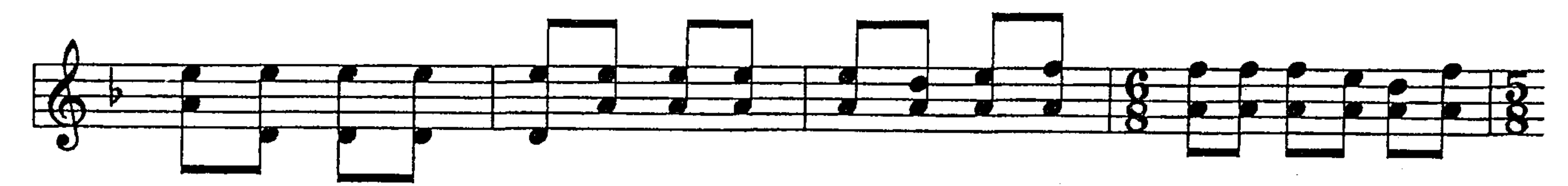

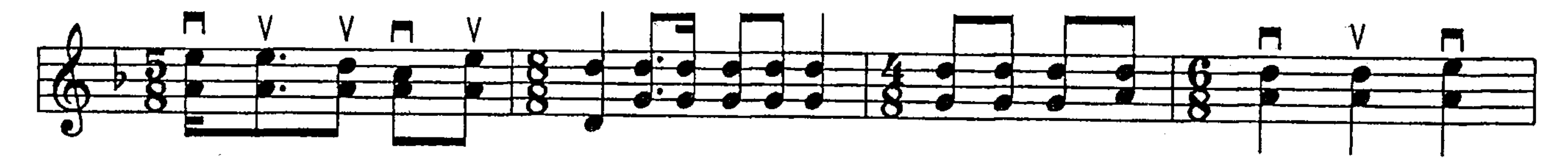

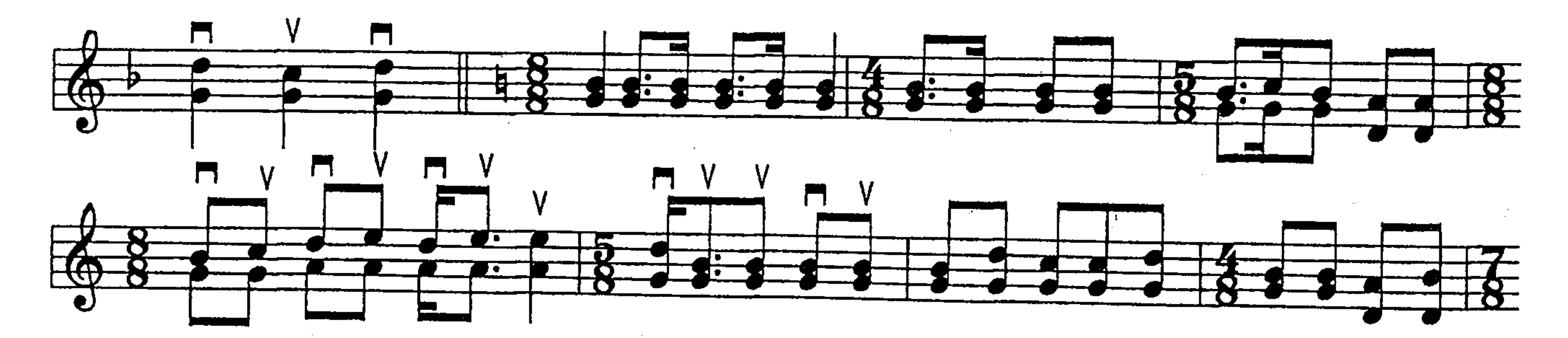

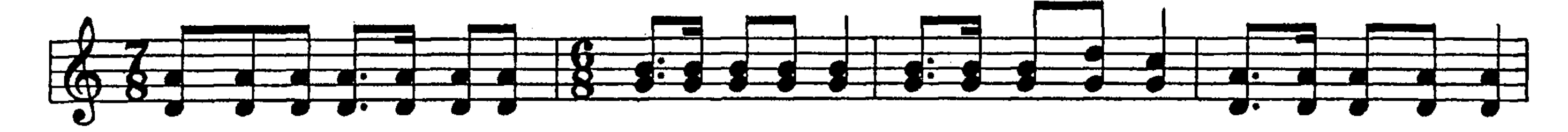

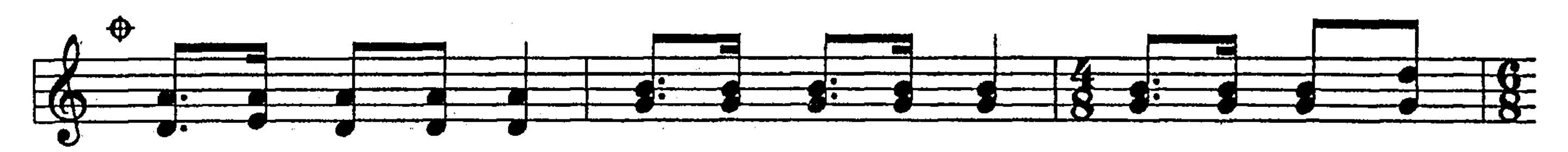

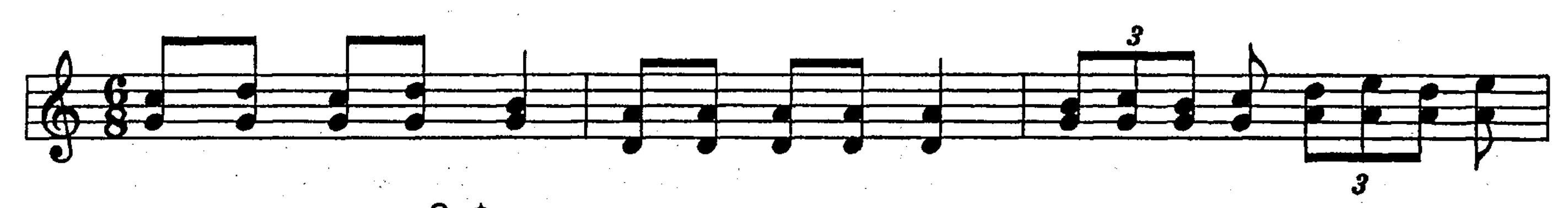

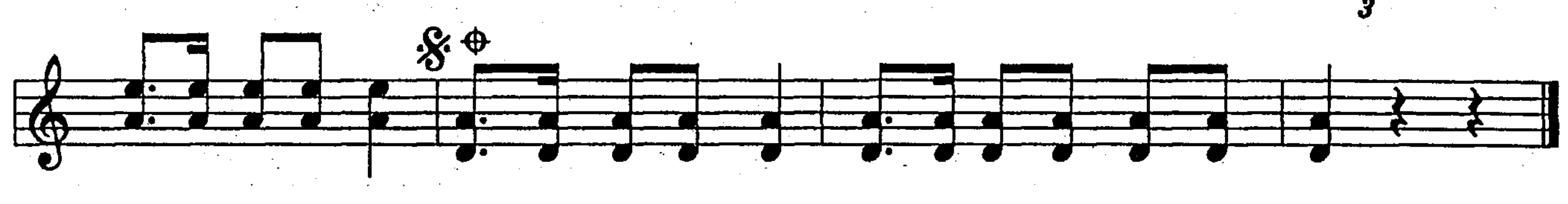

#### $2 - 3845$

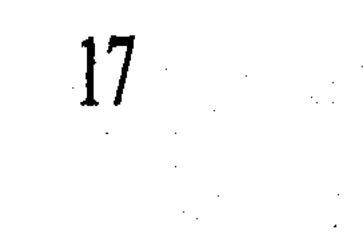

## АҚСАҚ ҚҰЛАН - ЖОШЫ ХАН

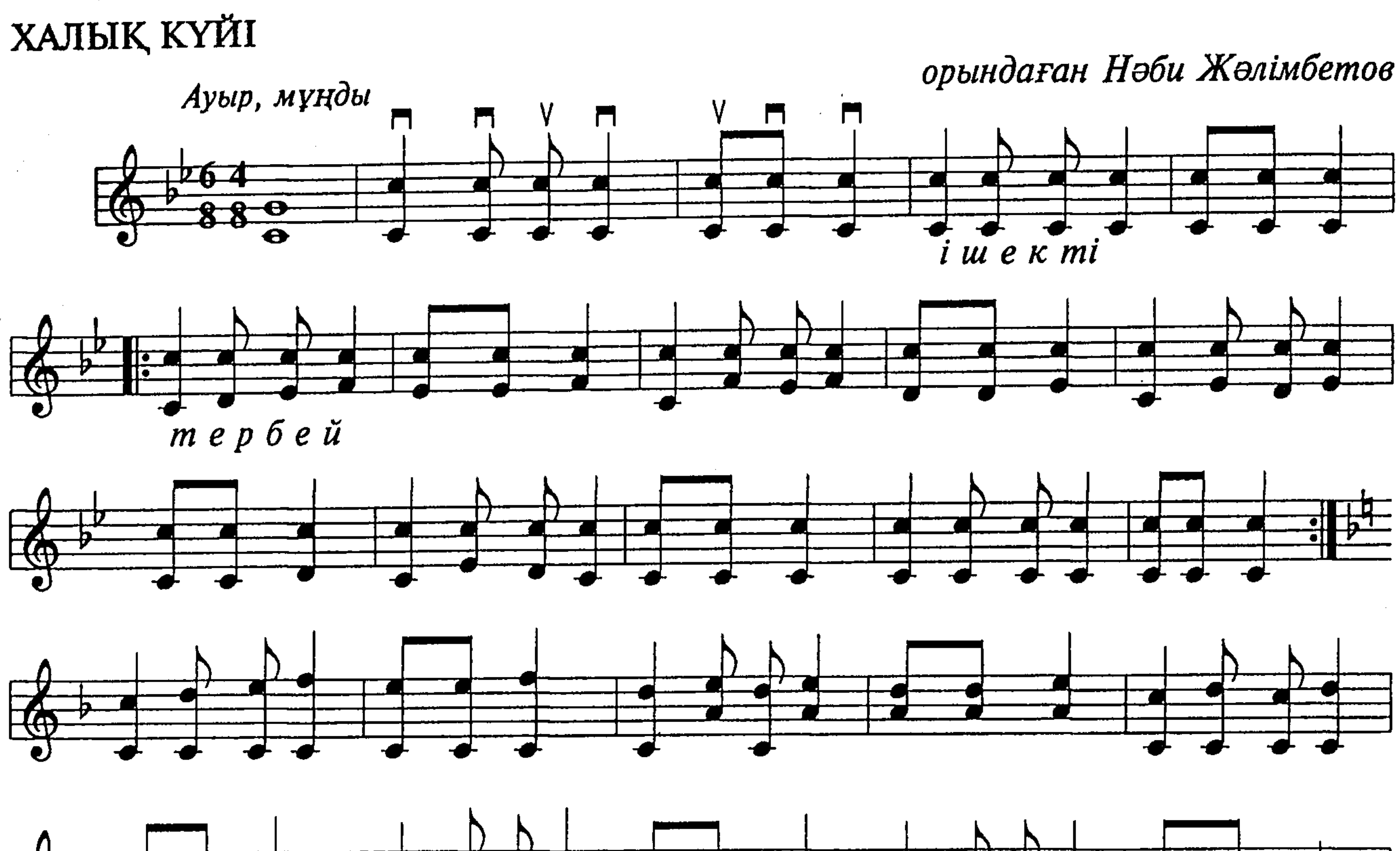

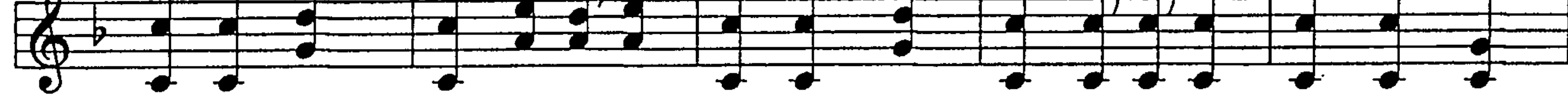

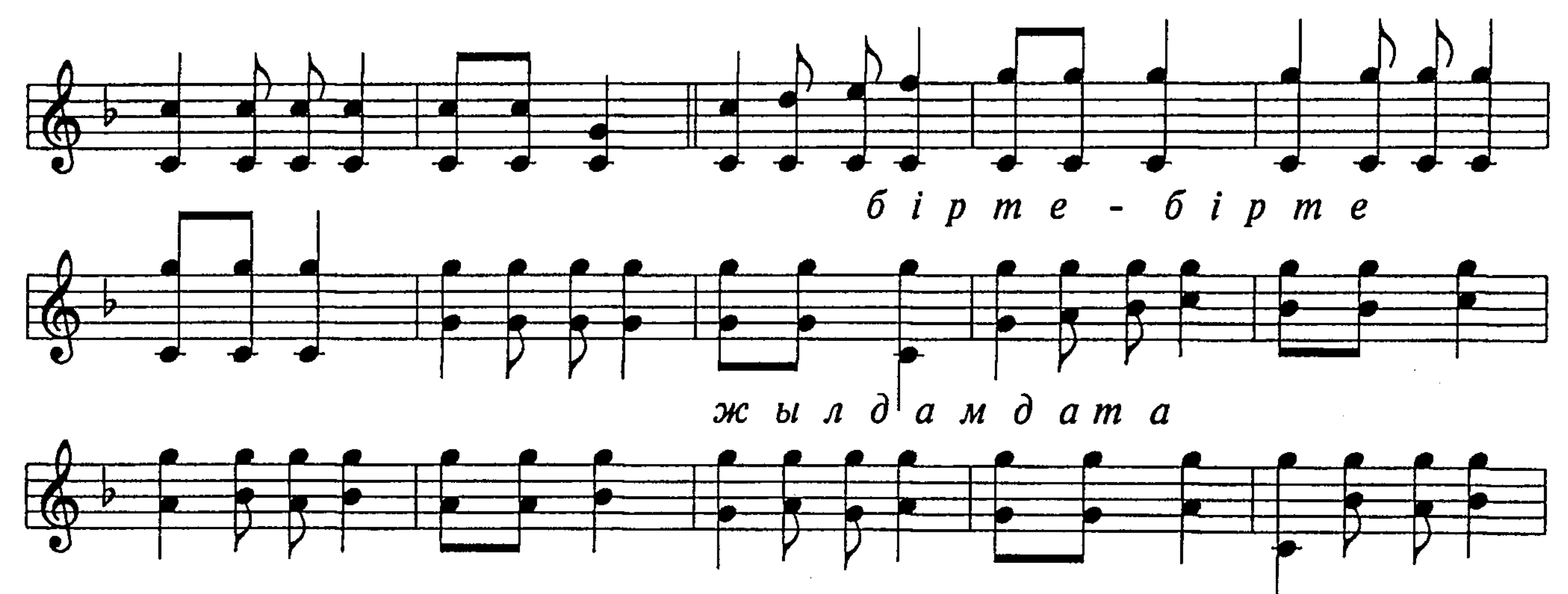

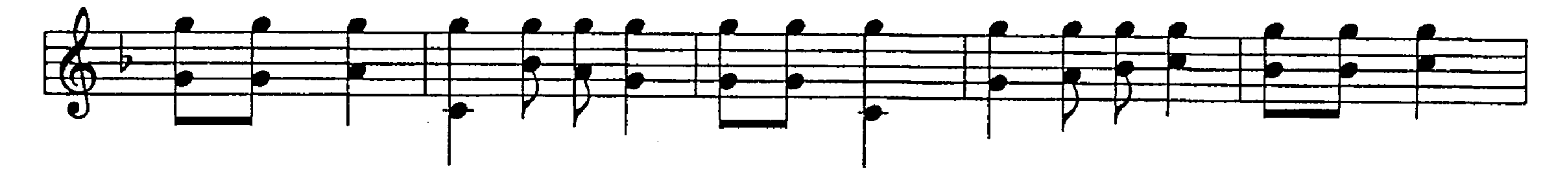

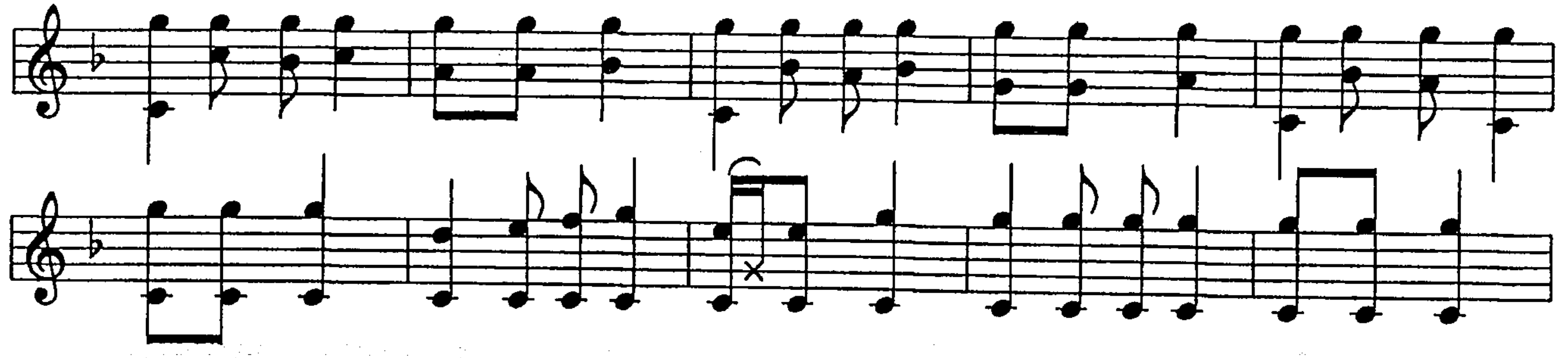

 $\mathcal{L}^{\text{max}}_{\text{max}}$ 

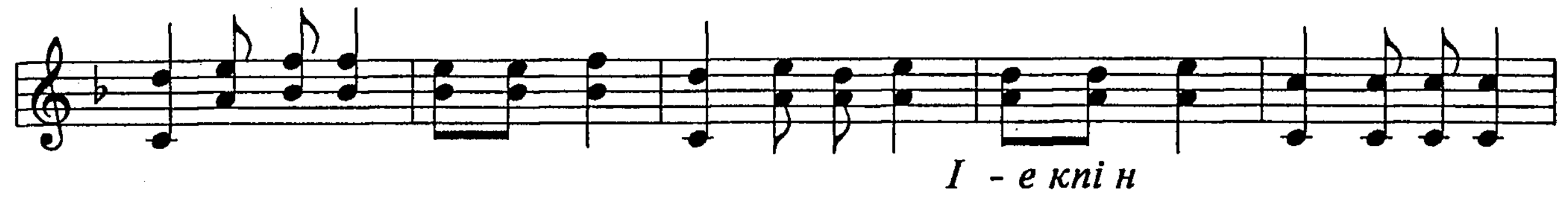

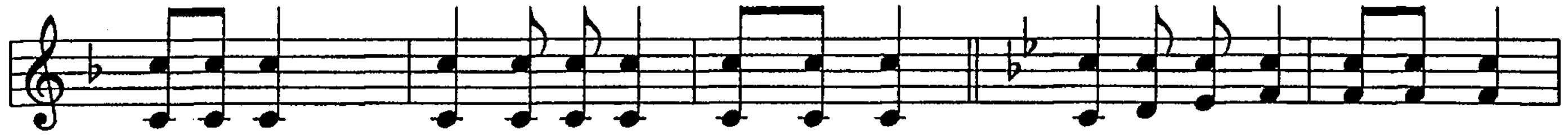

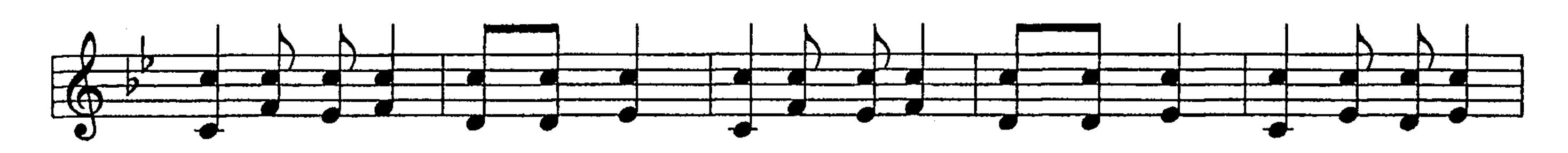

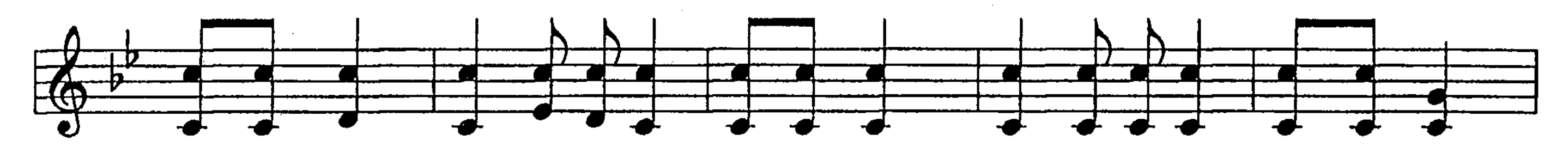

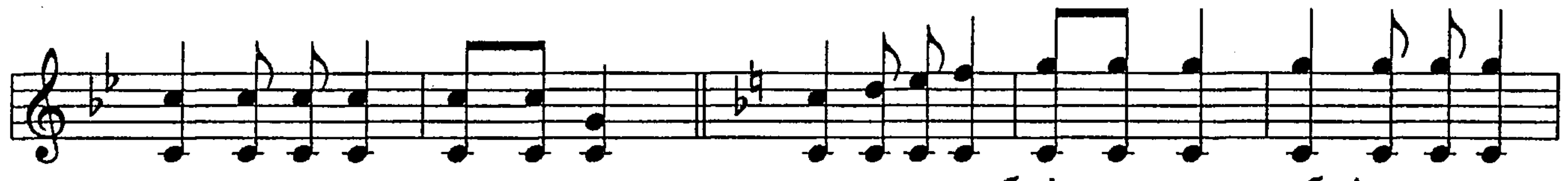

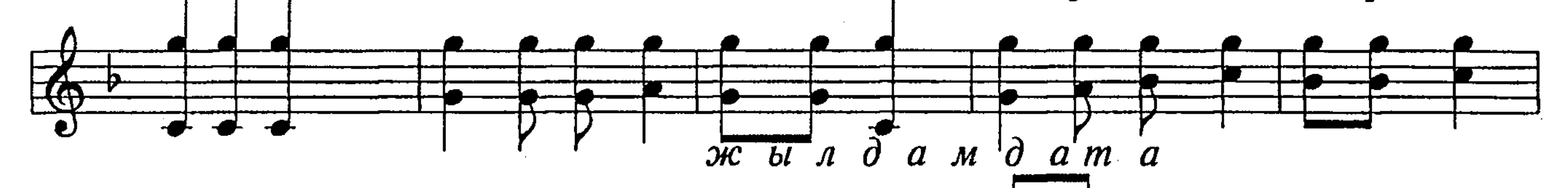

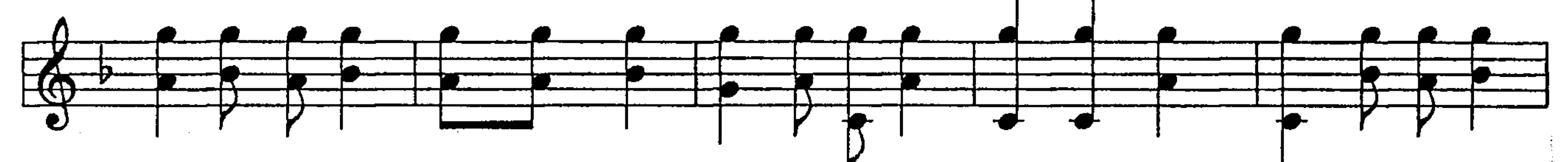

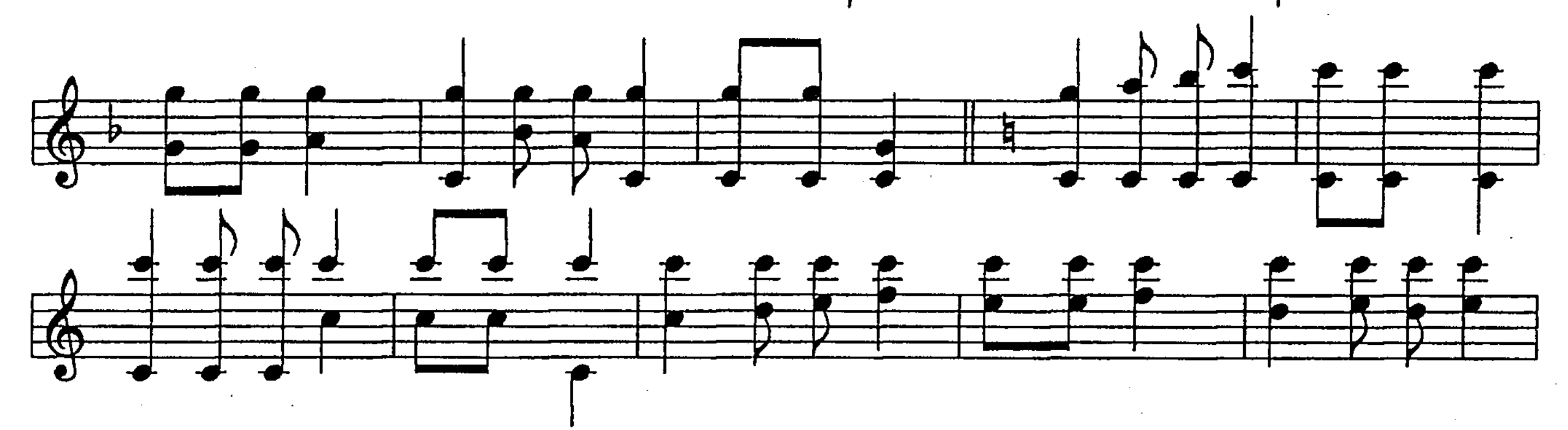

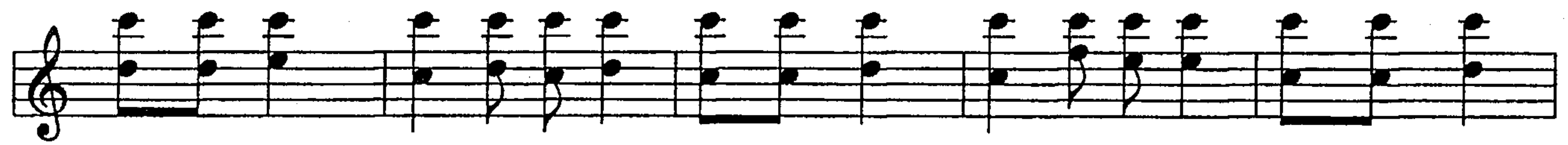

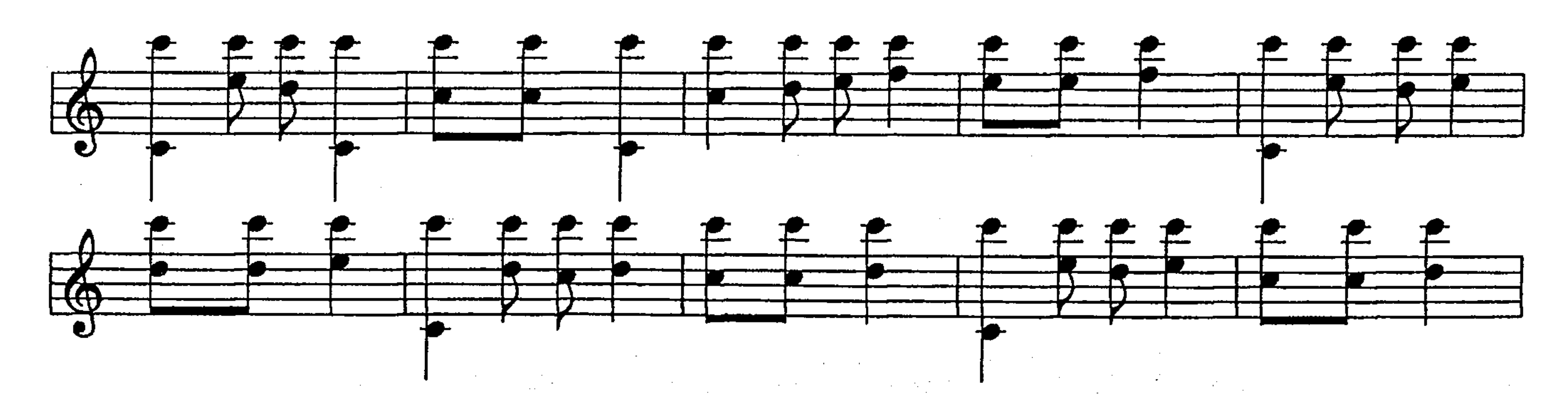

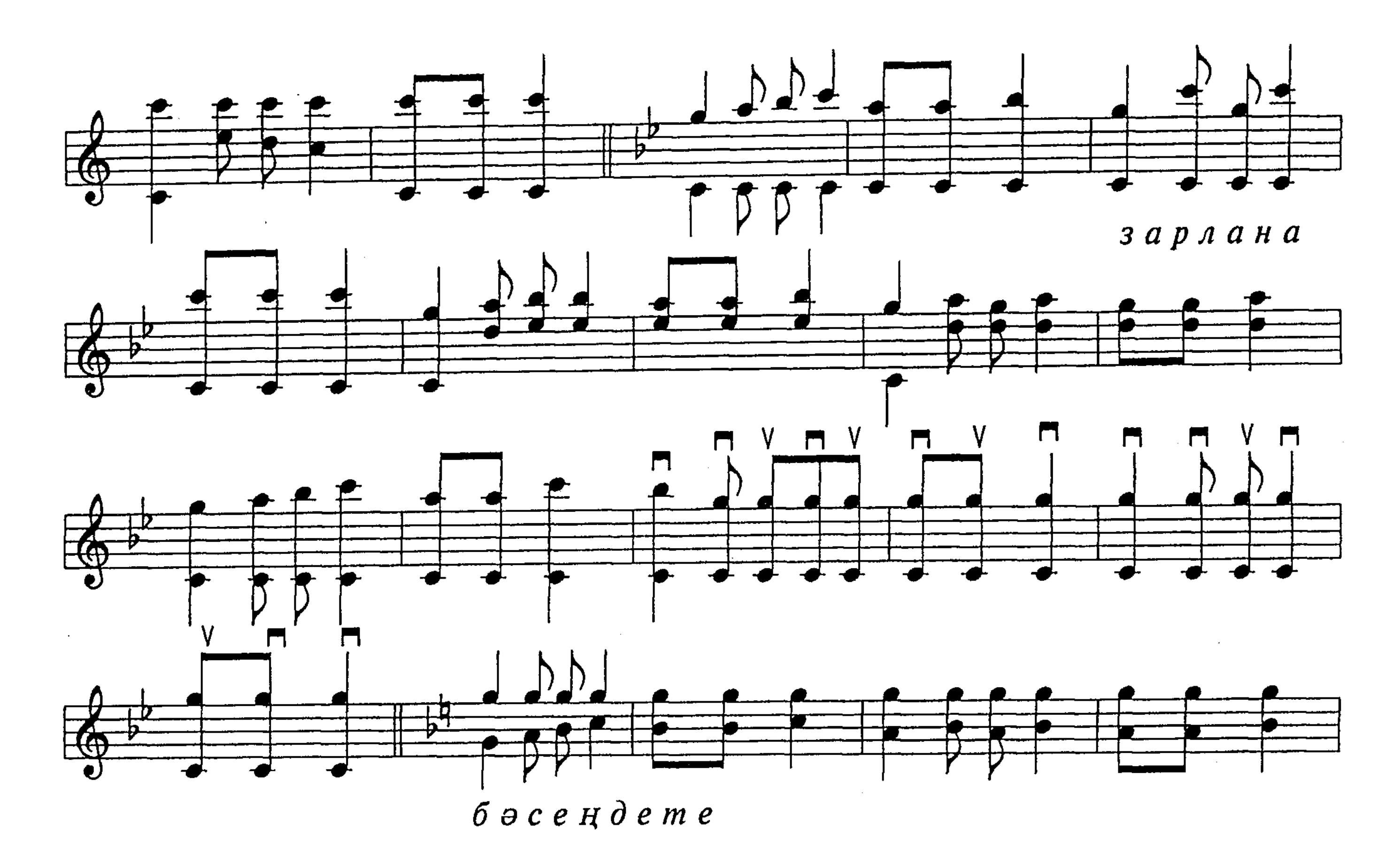

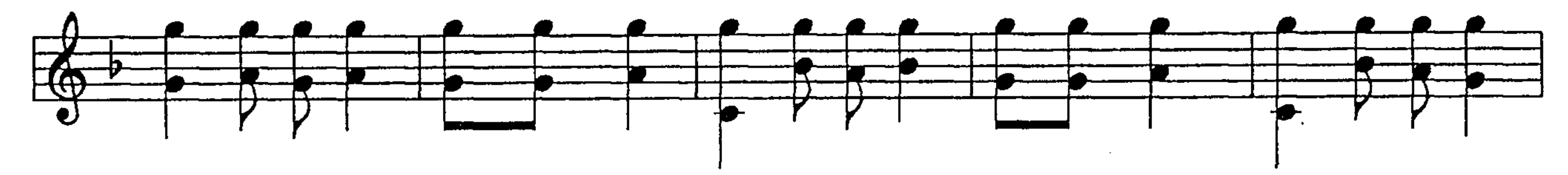

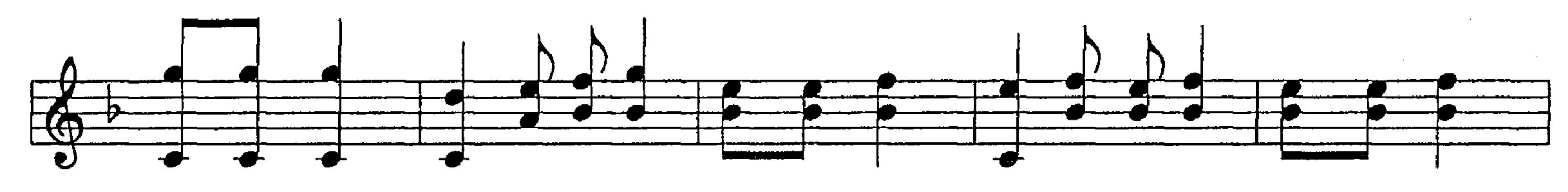

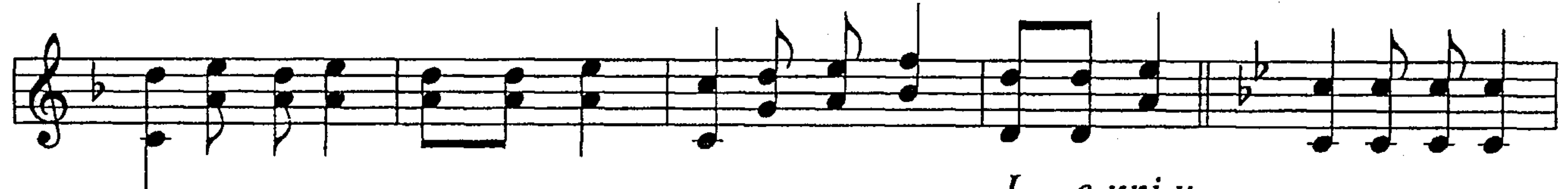

 $I - e$  kni  $H$ 

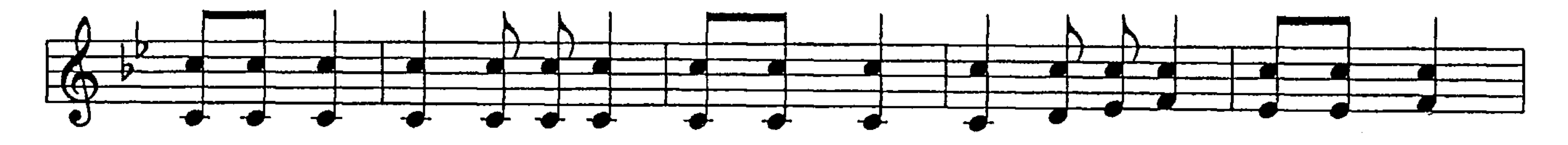

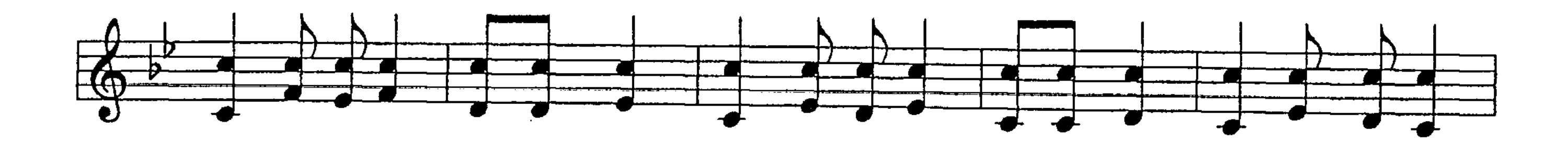

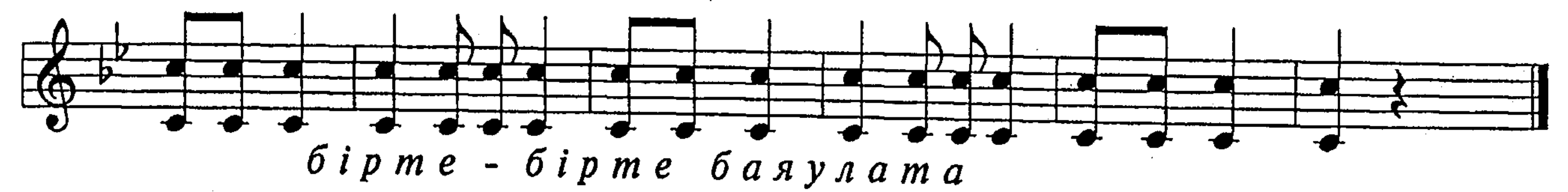

## ТЕРІСҚАҚПАЙ

### ХАЛЫҚ КҮЙІ

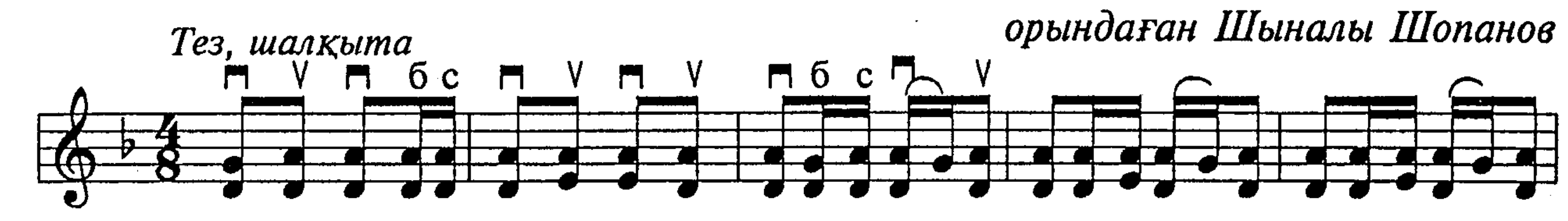

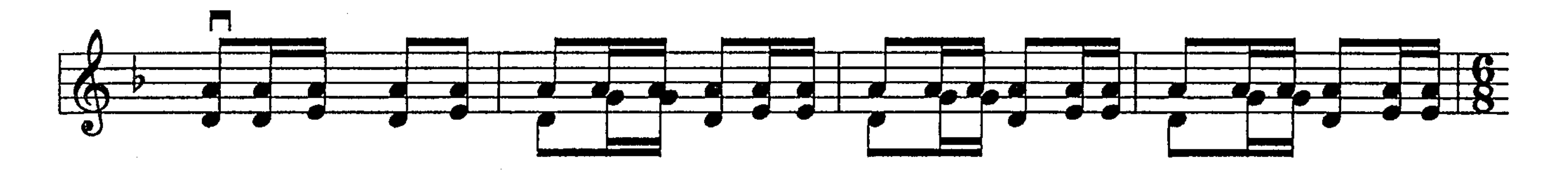

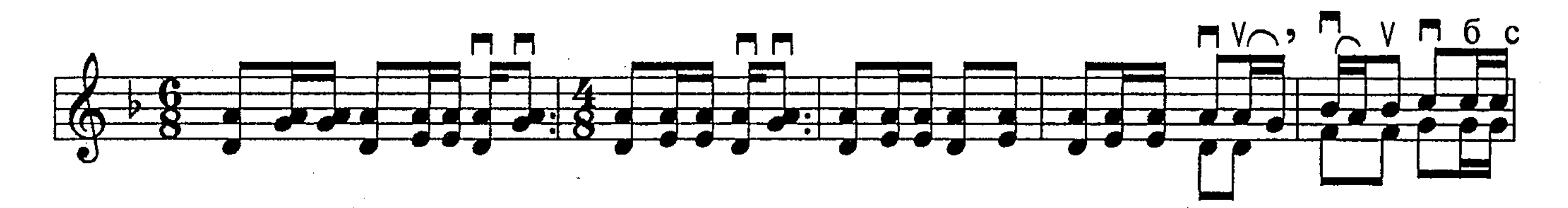

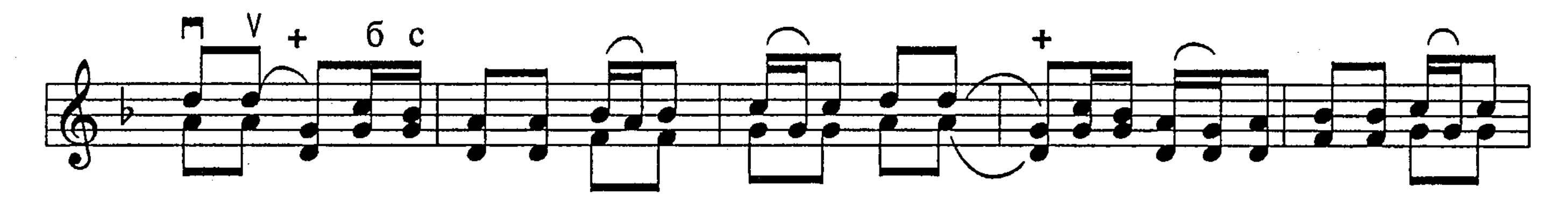

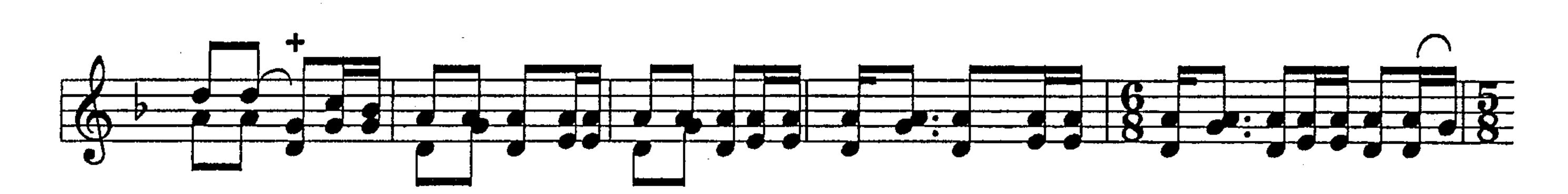

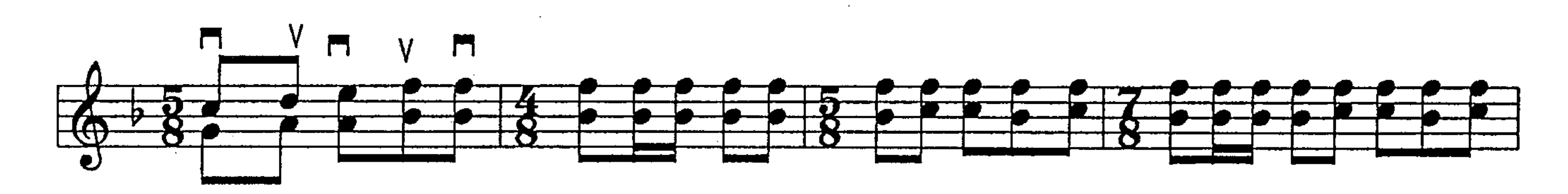

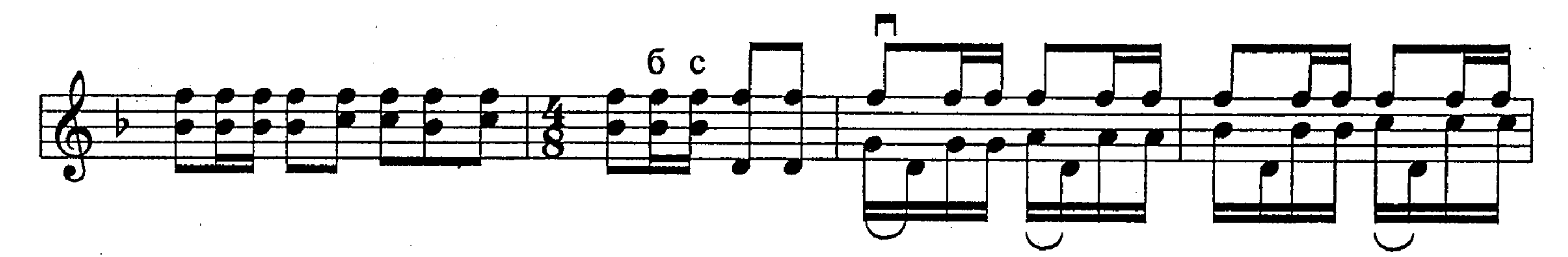

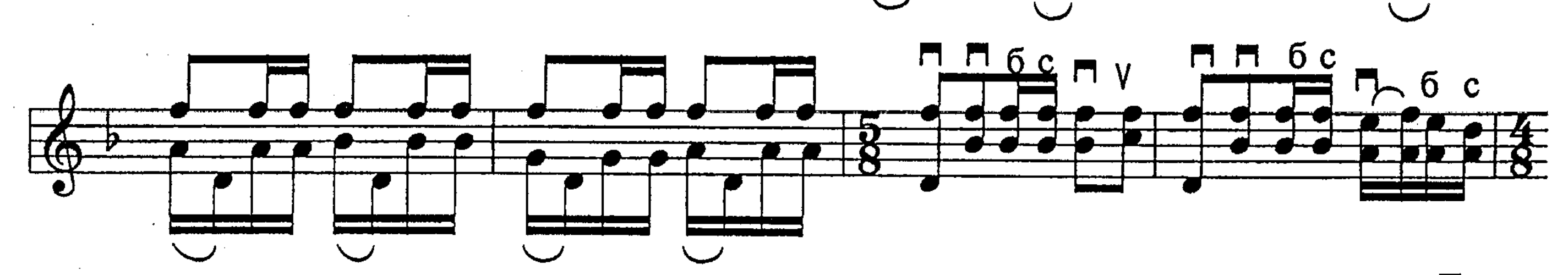

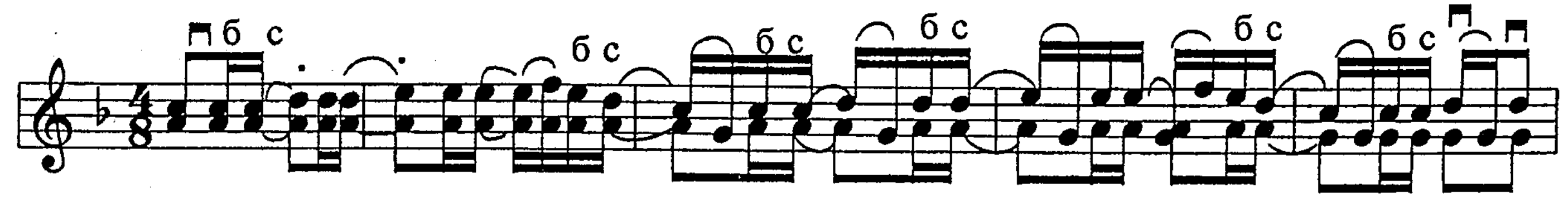

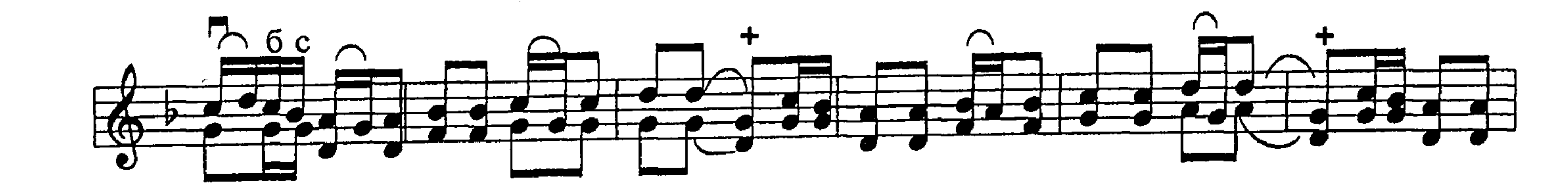

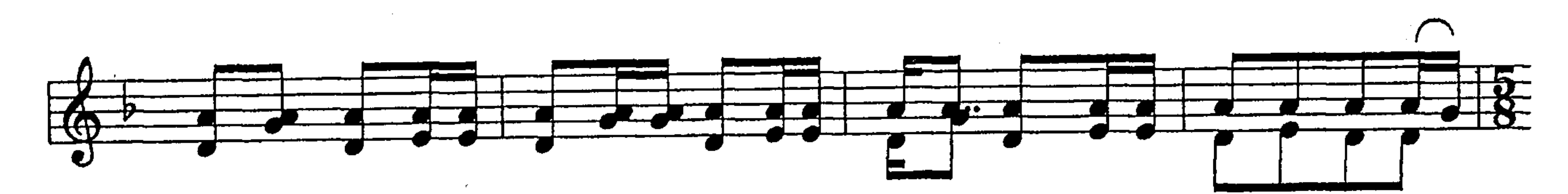

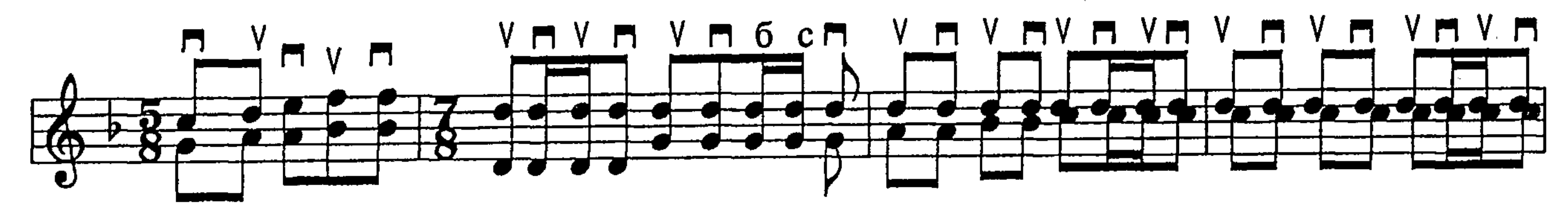

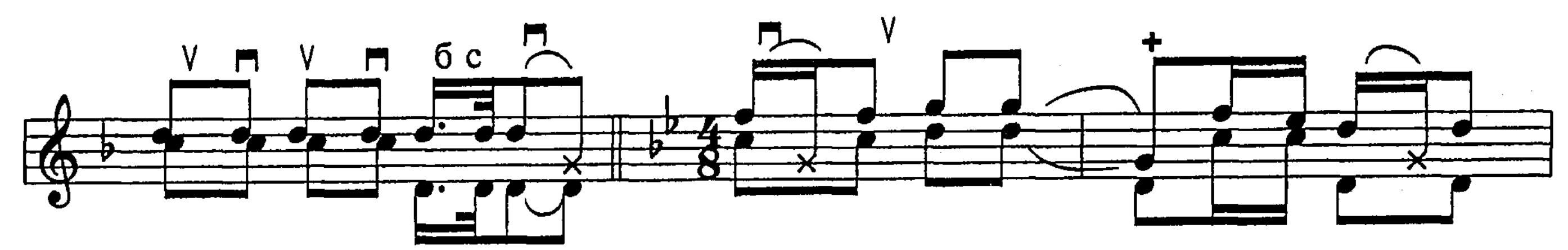

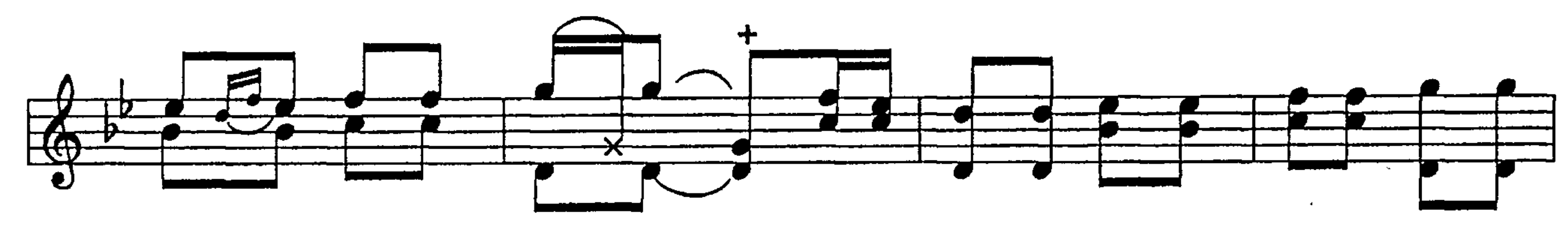

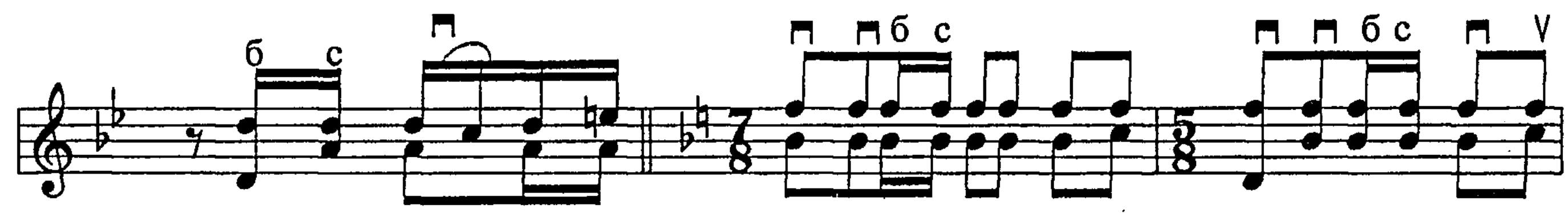

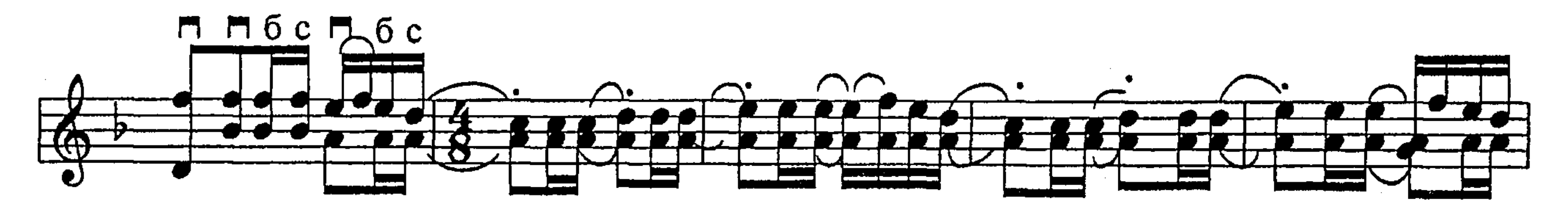

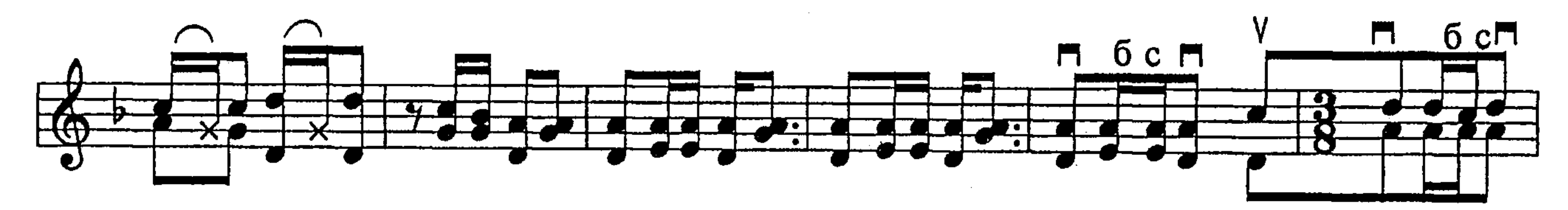

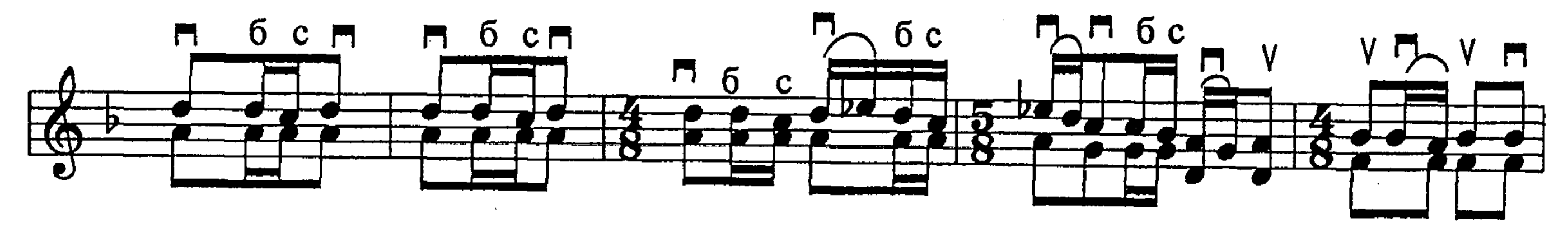

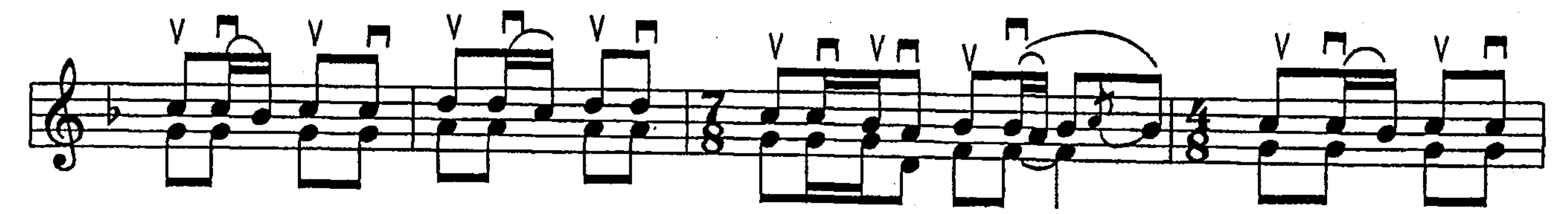

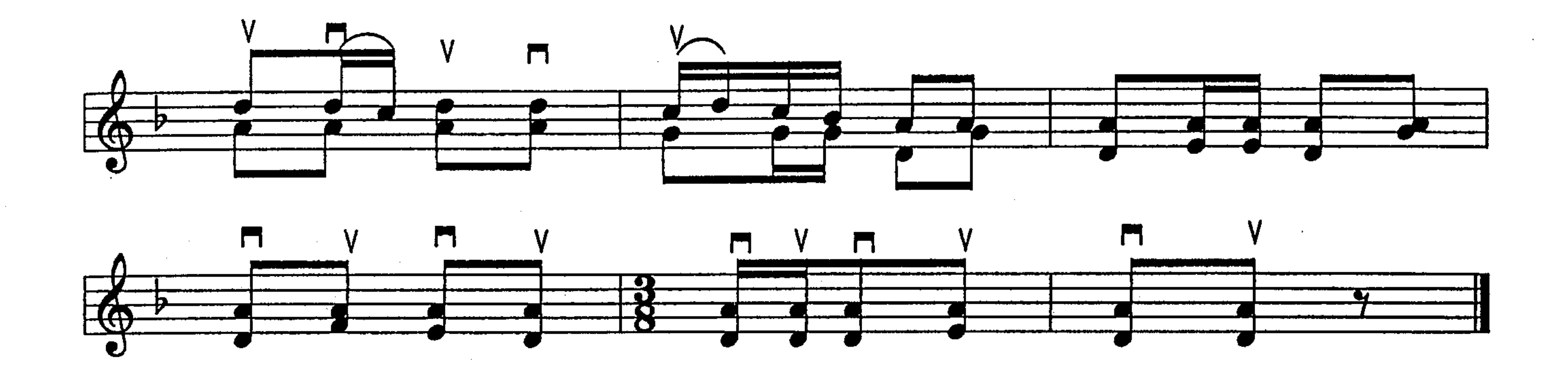